الجمهورية الجزائرية الديمقراطية الشعبية وزارة التعليم العالي والبحث العلمي جاهعت ابي خلدوى –تيارث- كليت العلىم االقتصاديت ،التجاريت وعلىم التسيير

مطبوعة في: 

محاضرات خاصة بالسنة الثانية ماستر محاسبة وجباية معمقة مقياس: محاسبة ثحليلية معمقة

**من إعداد الدكتور:**

بلكرشة رابح

السنة اجلامعية 5102/5102

المحتويات

محاور المحاضرات

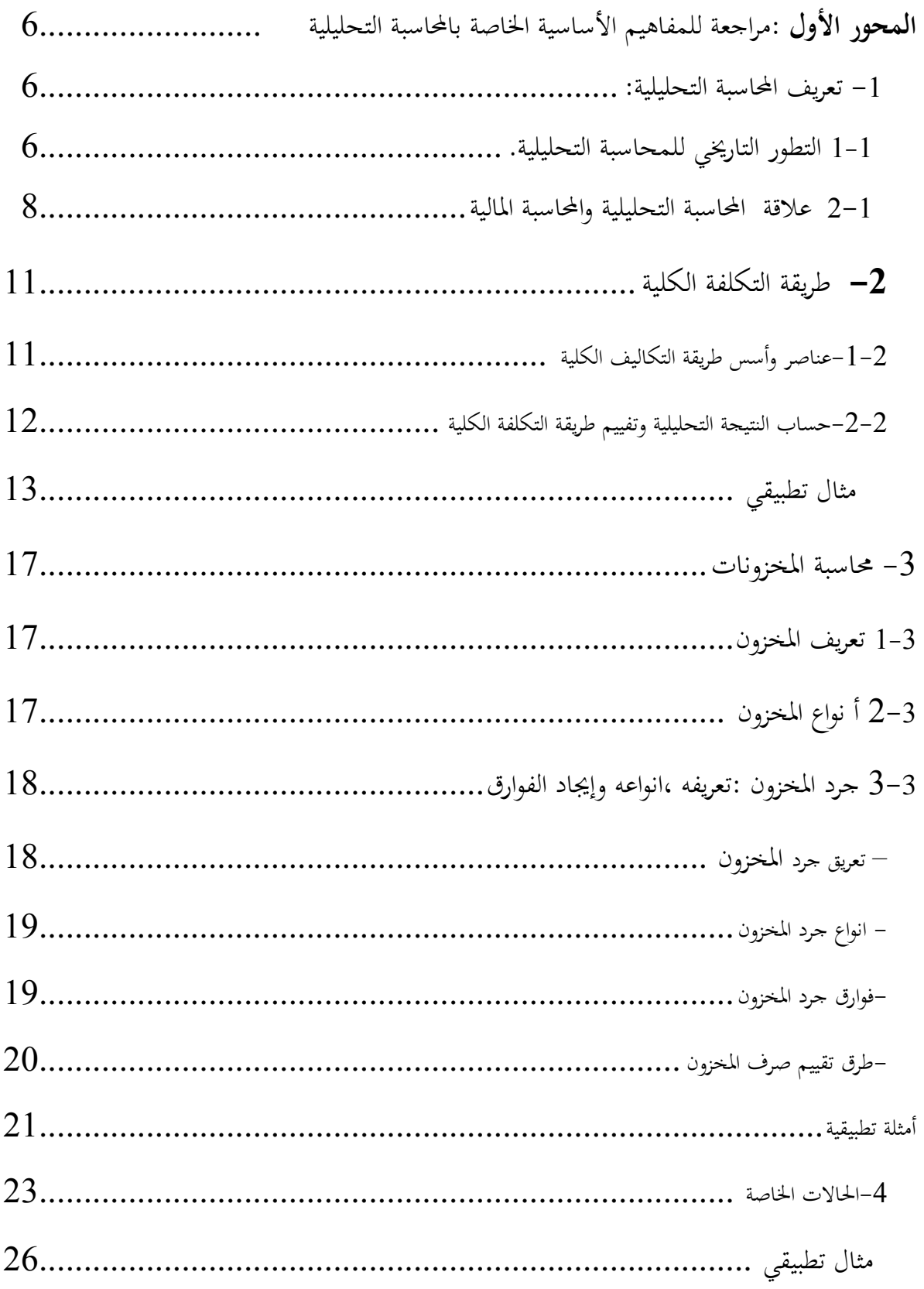

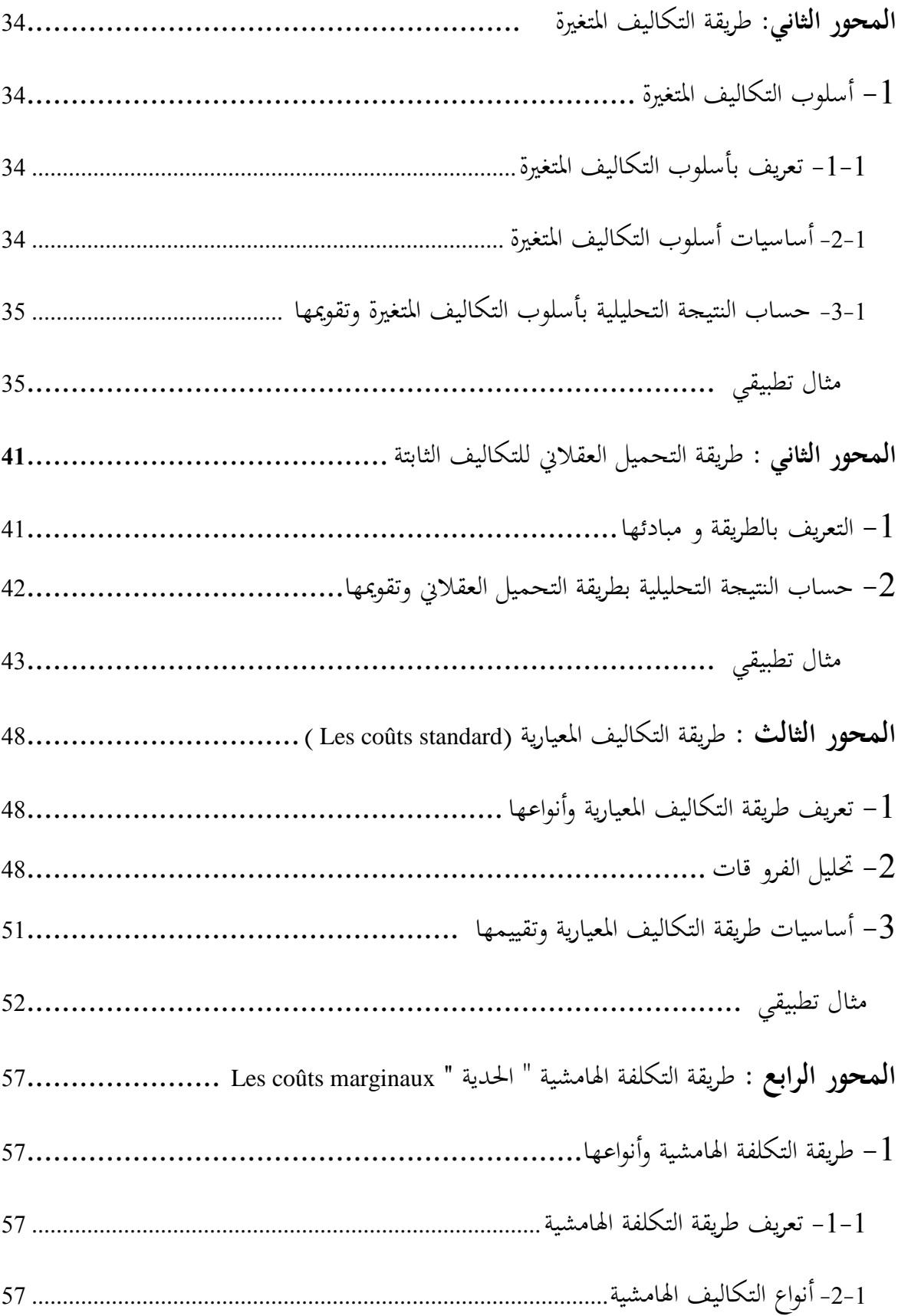

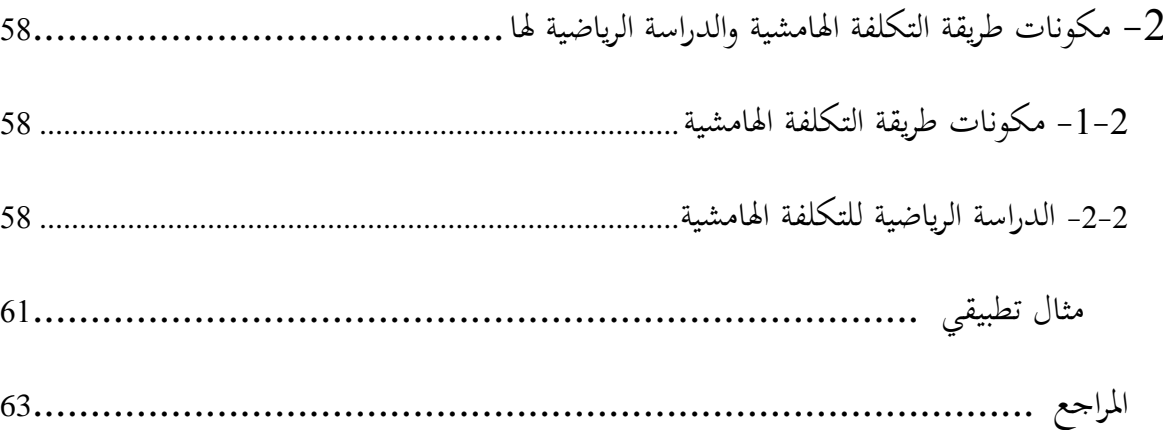

**محاضرات خاصة بالسنة الثانية ماستر تخصص محاسبة** 

 **محاور المحاضرات** 

- .0 **مراجعة للمفاىيم األساسية الخاصة بالمحاسبة التحليلية** 
	- .5 **طريقة التكاليف المتغيرة**
	- .1 **طريقة التحميل العقالني للتكاليف الثابتة** 
		- .4 **طريقة التكاليف المعيارية**
		- .2 **طريقة التكاليف الهامشية**

# **المحور االول : مراجعة للمفاىيم األساسية الخاصة بالمحاسبة التحليلية**

إن المحاسبة التحليلية بمفهومها الحديث ناتج عن سلسلة تاريخية كبيرة تمتد إلى القرن الرابع عشر ميلادي تميزت بعدة ظروف اجتماعية واقتصادية وكذا ثقافية ، أثرت بطريقة مباشرة وغير مباشرة على تطوير مفهومها وتحسين أدائها لتصبح مواكبة لهذا التقدم الحاصل في شتى محالات الحياة وخاصة الاقتصادية منها.

تلعب محاسبة التكاليف بمفهومها الحديث نتيجة انفتاحها على أساليب التحليل العلمي ،دورا كبيرا يف خدمة إدارة ادلؤسسة االقتصادية، كوهنا أداة مهمة يف تزويد مسَتوا ادلؤسسات بادلعلومات الضرورية لغرض التخطيط والرقابة وترشيد النفقات.

**-4 مفهوم المحاسبة التحليلية**

0**-**0**التطور التاريخي للمحاسبة التحليلية.**

- مرت المحاسبة التحليلية بأربع فترات زمنية بارزة يمكن تلخيصها فيما يلي :
	- **الفترة الممتدة من القر ن 44 إلى القرن 47**

من خلال السجلات المحاسبية للشركة الإيطالية ميدسي Medssie للغزل والنسيج خلال القرن 16 حيث تمكنت من الوصول إلى معرفة التكلفة وتسعير منتحاتها المتمثلة في الملابس الجاهزة<sup>1</sup>، مما يوحي بظهور بوادر استعمال المحاسبة التحليلية مستقلة تماما منذ نشأتها الأولى عن غيرها من فروع المحاسبة األخرى، إال أن ىذه السجالت ال تعد نظاما متكامال لتحديد التكلفة.

- **الفترة الممتدة من نهاية القرن 47 الى القرن 48**

أما ما ميز هذه الفترة هو توسع محاسبة التكاليف لتشمل المحال الزراعي و صدور عدة مؤلفات مثل وقد 0188 عام ROBERT HAMLTON"دلؤلفو»INTRODUCTION TO MARCHANDISE " كتاب تضمن هذا الكتاب قسمين قسم خاص بالزراعة والآخر بعمليات الصنع، حيث تطرق ميل إلى مفهوم التكلفة و مراحل حساهبا.

إلا أن قيام الثورة الصناعية في هذا القرن كان له تأثيرا كبيرا على محاسبة التكاليف، إذ زادت الاستثمارات الصناعية بشكل سريع، مما أدى إلى بروز مشاكل عدة ً منها زيادة استخدام المواد الأولية و ارتفاع مصاريف العاملين والتوسع في الاستهلاك، و بالتالي كثرة المنتجين و زيادة المنافسة. مما استدعى

<sup>&</sup>lt;sup>1</sup>علي عبد العليم عبد الحميد، الأسس النظرية لمحاسبة التكاليف ، مصر ،مكتبة ومطبعةالإشعاع الفنية ، 1998،ص 95.

معرفة تكلفة كل عملية من عمليات الإنتاج حتى يتسنى تحديد الحد الأدبى للأسعار التي تضمن تغطية المصاريف المتغيرة .

**- الفترة الممتدة من القرن 48 الى بداية القرن .22**

تعتبر هذه الفترة من أهم الفترات التي راحت وتطورت فيها المحاسبة التحليلية حيث برز فيها محموعة من المؤلفين نذكر منهم:

ادلؤلف االيرلندي "LARDNER" عام 0821 تطرق يف كتابو " اقتصاديات النقل بالسكك الحديدية " إلى ضرورة التفرقة بين التكاليف الثابتة والمتغيرة كما أورد نظاما تفصيليا لتجميع وتصنيف الأعباء الإضافية في مجال السكك الحديدية<sup>2</sup>.

**- الفترة من بداية القرن 22إلى الوقت الراىن** 

أما القرن العشرين فتميز بثلاثة اتجاهات يمكن إيجازها فيما يلي:

- االنتقال واالىتمام بتحديد التكلفة احلقيقية.
- توسيع الرقابة لتشمل محالات جديدة كتكاليف البيع والتوزيع.
	- إدخال الأساليب العلمية في مجال المحاسبة التحليلية .

5**-**0 **تعريف المحاسبة التحليلية:**

اختلفت التعاريف حول مفهوم المحاسبة التحليلية و هذا راجع لاختلاف وجهة نظر الكتاب في الأهداف التي يمكن تحققها داخل المؤسسة و المتمثلة في قياس تكلفة الإنتاج وتقيم المخزون، رقابة عناصر التكاليف وضبطها ،حساب الفرو قات وتحليلها ، ترشيد القرارات لاختيار أفضل البدائل الممكنة ومن أجلها تم تصميم أنظمة محاسبية خاصة بها:

- كأداة لرسم السياسات عن طريق وضع مستويات أو معايَت مقدما. - كأداة لتحقيق الرقابة عن طريق مقارنات بُت ما حدد مقدما وما يتحقق فعال. – كأداة لقياس النتائج (الأرباح والخسائر )عن طريق موازنة النفقات الفعلية بالنواتج كما تقدم \_ في أغراض التقويم وخاصة للمخزون السلعي وتفيد في محال تحديد الأسعار ودراسة اقتصاديات المؤسسة <sup>3</sup>.

عبد العليم عبد الحميد، الأسس النظرية لمحاسبة التكاليف، المرجع السابق، ص 105. $105\,$ 

ويعرف الدكتور حسين عامر شرف محاسبة التكاليف بقوله:تهدف محاسبة التكاليف إلى تحقيق إغراض متعددة إلا أنه يمكن تجميع هذه الأغراض في ثلاثة أهداف رئيسية<sup>4</sup>:

- حتديد التكلفة الفعلية
- الرقابة على التكاليف
- إعداد الدراسات الالزمة حلل ادلشاكل واختاذ القرارات

يعرف الدكتور عباس الشافعي محاسبة التكاليف(المحاسبة التحليلية) بقوله:تعرف محاسبة التكاليف بأنها محموعة النظريات والأساليب والإجراءات التي تستخدم في تحميع وتسجيل وتحليل وتفسير تكاليف النشاط سواء كان إنتاجيا أو خدميا هبدف قياس تكلفة ىذا النشاط وفرض الرقابة عليها وترشيد القرارات الإدارية<sup>5</sup>

كما يعرفها الأستاذ محمد الجزار بقوله: محاسبة التكاليف(المحاسبة التحليلية) أداة تحليلية تحكمها مجموعة من المبادئ والأصول العلمية ويطبقها محاسب التكاليف في سبيل تتبع وتسجيل وتحليل عناصر التكاليف من مواد وعمالة وخدمات مع ربطها مبراكز التكلفة وبوحدات ادلنتجات أو اخلدمات.وذلك بهدف قياس التكاليف بالإضافة إلى الرقابة عليها وتخفيضها<sup>6</sup> .

تأسيسا على ما سبق فإن المحاسبة التحليلية هي إحدى التقنيات التي تقوم بتسجيل المعلومات المتحصل عليها من المحاسبة العامة بالإضافة إلى مصادر أخرى ، وتبويبها و تحليلها معتمدة في ذلك على قواعد وأسس بغية الوصول إلى نتائج يتخذ على ضوئها القرارات المناسبة حول استغلال المؤسسة لإمكانياتها ومراقبة وقياس نشاطها وتحديد المسؤوليات لضمان المر دودية مردوديتها واستمراريتها .

1**-**0 **عالقة المحاسبة التحليلية والمحاسبة المالية:**

قبل التطرق إلى ذكر العلاقة الموجودة بين المحاسبة التحليلية و المحاسبة المالية لابد من إدراج تعريف مبسط لهذه الأخيرة أو ما يطلق عليها كذلك بالمحاسبة المالية.

 $\overline{a}$ 

 $26$ عبد العزيز محمد حجازي، محاسبة التكاليف الفعلية، مصر، دار النهضة العربية القاهرة،  $1965$ ، ص $^3$ 

 $15$ حسين عامر شرف، دراسات في التكاليف، مصر، دار النهضة العربية القاهرة،  $1970$ ، ص $^{\,4}$ 

 $16$ عباس شافعي، محاسبة التكاليف قياس وتحليل ورقابة، مصر، مكتبة التحارة والتعاون القاهرة، 1975، ص $\,$ 

 $18$ محمد الجزار، محاسبة التكاليف أداة تحليلية تساند الإدارة في تحقيق الأهداف،بدون ناشر ،ص $^{\rm 6}$ 

**- تعريف المحاسبة المالية:**

تعرف بأنها إحدى التقنيات الكمية لمعاملة البيانات الناتحة عن حركة الأموال المتدفقة بين الأعوان الاقتصادية في اقتصاد ما خلال فترة زمنية معينة ، حيث تمتم بتصنيف وتسجيل وتتبع مختلف العلاقات المالية حسب تسلسلها الزمني، وفق قوائم مالية،تتضمن موارد والتزامات المؤسسة والأنشطة الاقتصادية التي تؤدي إلى حدوث تغير فيها ،بغية الوصول إلى تحديد النتيجة العامة للمؤسسة والوقوف على المركز المالي 7 ذلا .

> ويمكن إيضاح العلاقة الموجودة بين المحاسبة العامة ومحاسبة التكاليف كالتالي : **- أوجو التعاون:**

يعتبر كثير من الباحثين ، أن المحاسبة التحليلية نشأت في رحم المحاسبة المالية ،حتى نفوا في بداية الأمر استقلاليتها عن هذه الأخيرة ،كالتقرير الصادر عن الجمعية الأمريكية للمحاسبة سنة 1948 ٪ ومن هنا يتضح وجود علاقة متينة بين المحاسبتين، إذ تعتمد كل واحدة منهما على الأخرى ، فالمحاسبة العامة تعتبر المصدر الأساسي والمهم للمعلومات التي تستخدمها محاسبة التكاليف .

**3-3 أوجو االختالف :يمكن سرد أوجو االختالف بين المحاسبتين حسب الجدول أدناه** 

| المحاسبة التحليلية                                                                          | المحاسبة المالية                                                                                           | نوع المحاسبة<br>معيار المقارنة |
|---------------------------------------------------------------------------------------------|----------------------------------------------------------------------------------------------------|--------------------------------|
| اختيارية                                                                                    | إجبارية:وفق القانون التحاري الجزائري                                                                       | الناحية القانونية              |
| – تهدف إلى معرفة النتيجة التحليلية لكل<br>  منتوج على حدة.<br>– تُحتم بدورة الاستغلال فقط . | – تهدف إلى تحديد النتيجة العامة للسنة المالية<br>وكذا إعداد الميزانية الختامية لنهاية الدورة<br>المحاسبية. | الهدف                          |
|                                                                                             | تحتم بدورة الاستغلال والدورة خارج<br>الاستغلال .                                                           |                                |

د.شبايكي سعدان ،تقنيات المحاسبة حسب المخطط المحاسبي الوطني ، الجزائر ،ديوان المطبوعات الجامعية ، 2002،ص $200$ 

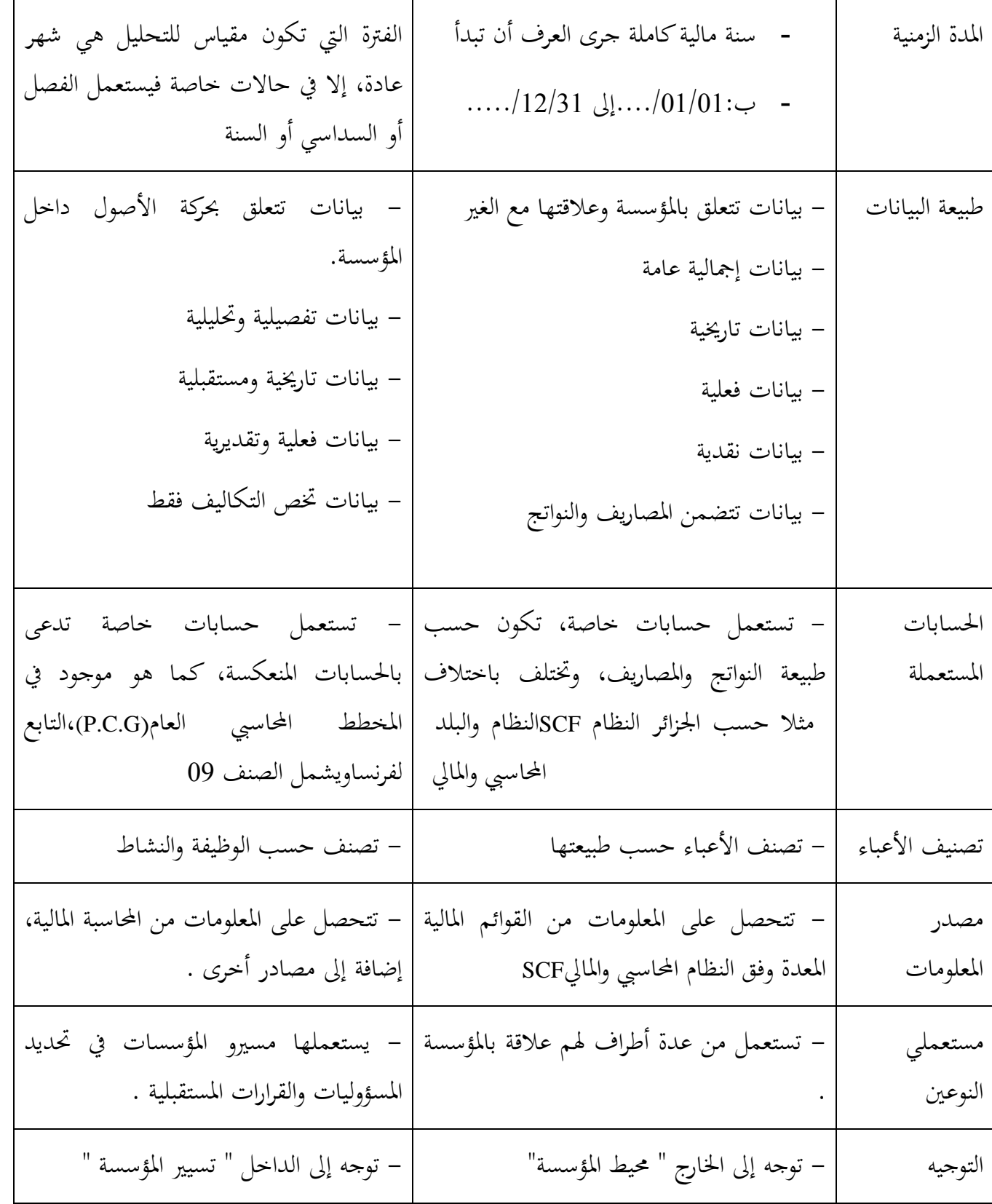

ا**لمصدر**: ناصر دادي عدون،المحاسبة التحليلية، دار المحمدية ،ص 11، بتصرف من الطالب.

#### **-2 مبادئ طريقة التكاليف الحقيقية**

#### 0-5 **أسس طريقة التكاليف الكلية**

يمكن أن نحمل الأسس التي تبني عليها هذه الطريقة في الخطوات التالية:

– قمتم هذه الطريقة بإحصاء وحصر جميع عناصر التكاليف الفعلية خلال فترة زمنية محددة، غير مراعية في ذلك طبيعة التكاليف من حيث التغير أو ا لثبات.

> – بعد حصر جميع التكاليف يتم التمييز بينها من حيث كونها مباشرة وغير مباشرة. - يتم ختصيص التكاليف ادلباشرة حسب كل وظيفة.

– يتم تحميل الأعباء غير المباشرة على أقسام المؤسسة، من مساعدة و أساسية كتوزيع أولي، تليه مرحلة ثانية يتم فيها توزيع أعباء الأقسام الثانوية على الأقسام الأساسية، و من ثم تحميل أعباء الأقسام الأساسية على مختلف التكاليف.

تشكل هذه التكاليف السابقة في مجموعها سعر التكلفة الحقيقي سواء للبضاعة المباعة في المؤسسة التجارية،أو للمنتج ادلباع بالنسبة للمؤسسة الصناعية،أو للخدمة ادلقدمة بالنسبة للمؤسسة اخلدمية. ويمكن توضيح تدفق التكاليف المشكلة لسعر التكلفة حسب طريقة التكاليف الحقيقية كالتالي: **مراحل توزيع التكاليف المشكلة لسعر التكلفة حسب طريقة التكاليف الكلية**

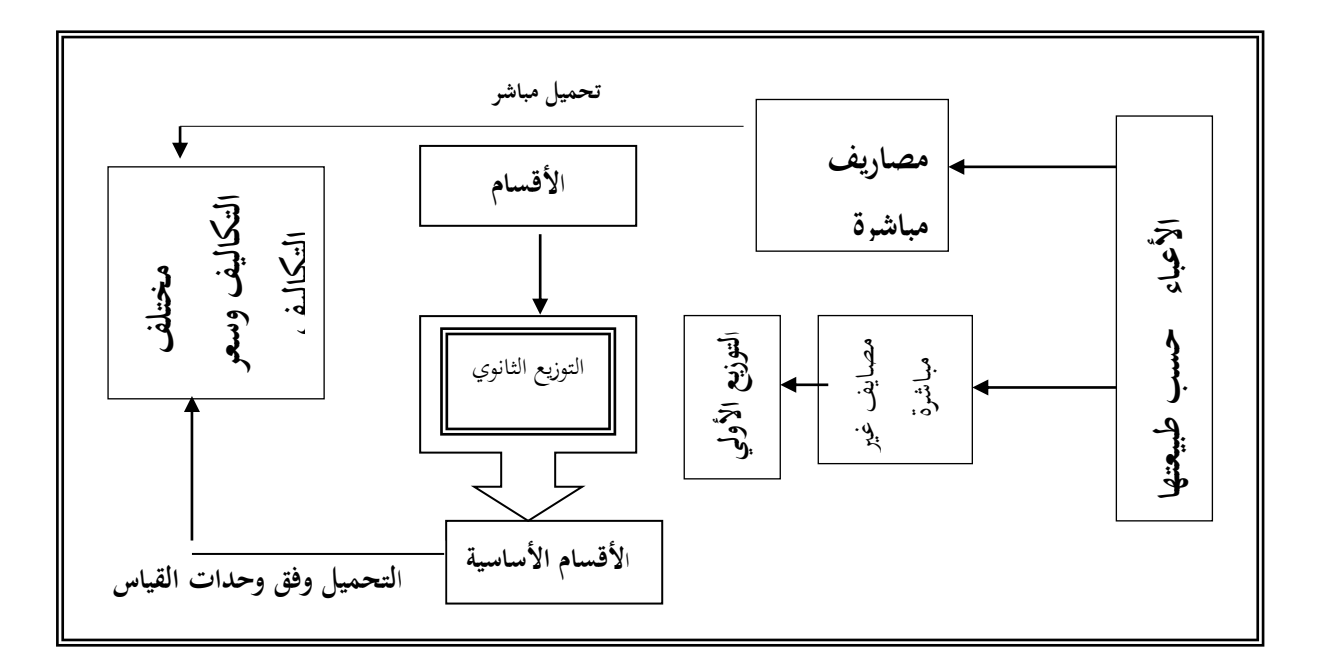

ا**لمصدر** :رحال على، سعر التكلفة والمحاسبة التحليلية، مرجع سابق، ص51.

**2-2 حساب النتيجة التحليلية وتقييم طريقة التكاليف الكلية**

#### **حساب النتيجة التحليلية:**

تتمثل النتيجة في الفرق بين رقم الأعمال المحقق في المؤسسة، من جراء عمليات البيع للبضائع في المؤسسات التجارية أو للمنتجات في المؤسسات الإنتاجية وبين سعر التكلفة الحقيقي،ونستطيع أن نميز بين نتيجة محاسبة التكاليف ( النتيجة التحليلية )،ونتيجة المحاسبة العامة<sup>8</sup>،فالأولى تنقسم في حد ذاتما

إلى قسمين، النتيجة التحليلية الإجمالية والنتيجة التحليلية الصافية، وتتمثل القسم الأول في الفرق الناتج بين رقم الأعمال المحقق وبين سعر التكلفة الحقيقي خلال فترة زمنية معينة، ويمكن أن تكو ن موجبة

أو سالبة ويعرب عنها بالعالقة التالية:

النتيجة التحليلية اإلرتالية = رقم األعمال )ادلبيعات ( – سعر التكلفة احلقيقي

أما القسم الثاني نلخصه في الجدول التالي:

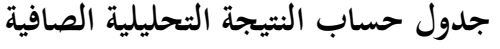

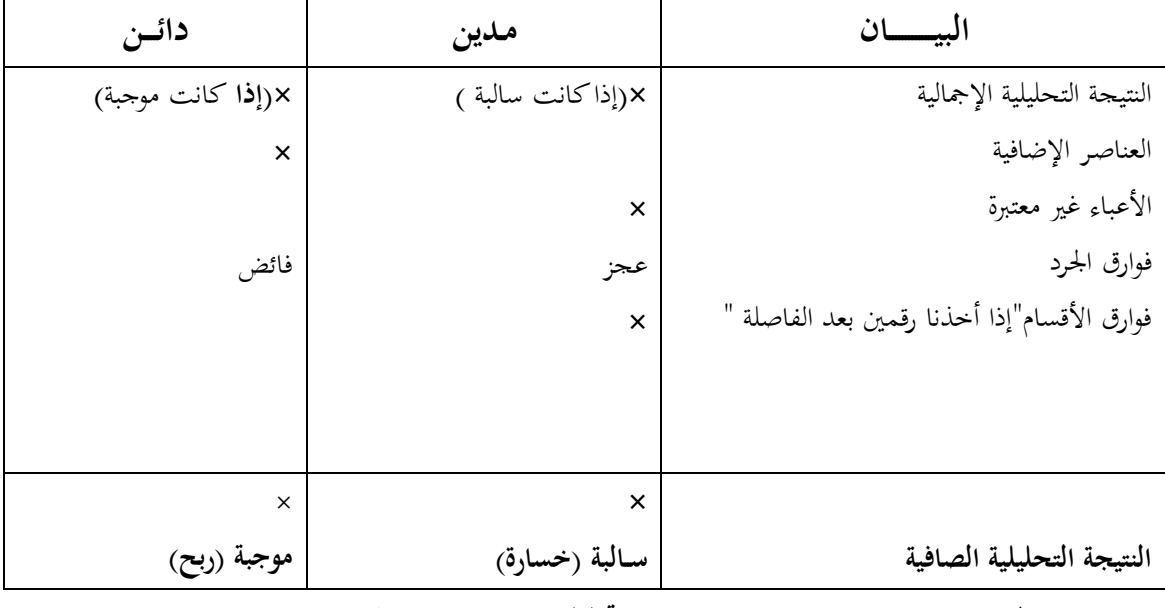

المصدر :ناصر دادي عدون ،محاسبة تحليلية ،مرجع، بتصرف ،ص 28 .

د.ناصري دادي عدون ،محاسبة تحليلية ، مرجع سابق  $\sim$ ص $^8$ 

أما نتيجة المحاسبة العامة فهي تتكون من هوامش عمليتي الاستغلال وخارج الاستغلال، وبالتالي فإن هذه النتيجة تمتاز بالشمولية لكل مبيعات المؤسسة دون تفصيل، على خلاف المحاسبة التحليلية.

**تقييم أسلوب التكاليف الكلية**

ومن مزايا هذه الطريقة أنها تأخذ كل التكاليف بالقيم الحقيقية لها مما يجعلها من أحسن الطرق \_ من ناحية التقدير الواقعي للتكاليف<sup>9</sup>، لكن ما يعاب عنها أنها لا تتحصل على هذه التكاليف بصورة كاملة إلا عند نماية الفترة كونما تتطلب فترة طويلة للإلمام بجميع التكاليف، بينما غالبا ما يحتاج مسيرو المؤسسات التعرف على سعر التكلفة في وقت وجيز لاتخاذ قرارات التسويقية قبل حساب مجموع التكاليف.

### **مثال تطبيقي:**

تنتج مؤسسة " ادلستقبل" منتجُت 2P و 1P باستعمال مادتُت 2M و 1M ، لشهر مارس من سنة 5111 قدمت لك ادلعلومات التالية حول نشاطها :

# **التحليل الفني لإلنتاج** :Kg/DA

يصنع المنتج P1 في الورشتين الأولى و الثالثة بينما P2 في الورشتين الثانية و الثالثة

### **/**0 **مخزون أول الشهر** ) 5111/1/0 (

 $65,4$  DA/Kg: بسعر : $2800\mathrm{KG}$  M1 بالمادة الأولية .

- ـ ادلادة األولية 2M KG 1500 بسعر DA 167520 لإلرتايل
	- ـ ادلنتج 1P 20 وحدة بـ :DA 54440 لإلرتايل
	- ـ المنتج 2P 60 وحدة بـ :  $A$ 90020 للإجمالي

# **/**5 **مشتريات شهر مارس**

54,5 DA / KG بسعر 92OOKG M1 ادلادة ـ 42,4 DA / KG بسعر 8500 KG M2 ادلادة ـ ـ مصاريف الشراء المباشرة : 68944 DA توزع على أساس ثمن الشراء

# **/**1 **الجدول التالي يبين اإلنتاج و اإلستعماالت**

| 100 وحدة     | المنتجP2 : | المنتج P1 : P1 وحدة |         |  |  |
|--------------|------------|---------------------|---------|--|--|
| إنتاج الوحدة | العناصر    | إنتاج الوحدة        | العناصر |  |  |

 $^{\rm 9}$  JOEL BOURDIN ,Contrôle de Gestion ,p  $22$ - $24$ 

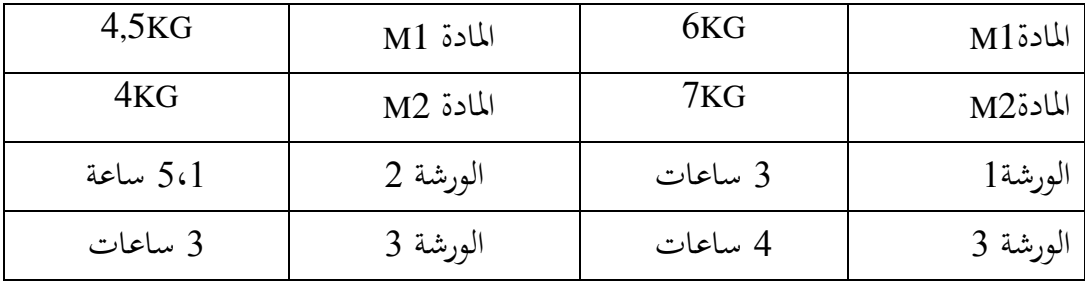

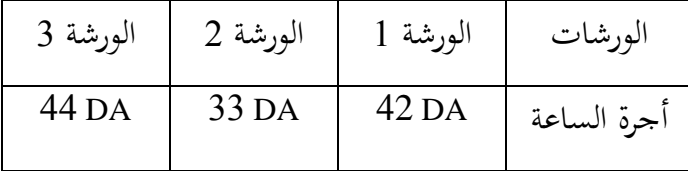

**/4 المبيعات** 

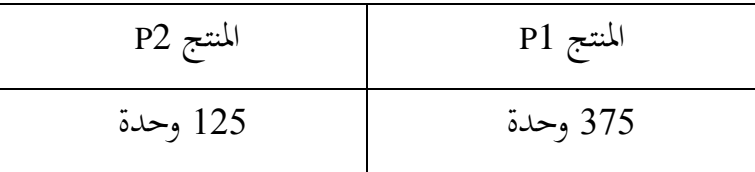

/2 **أسعار البيع للوحدة :**

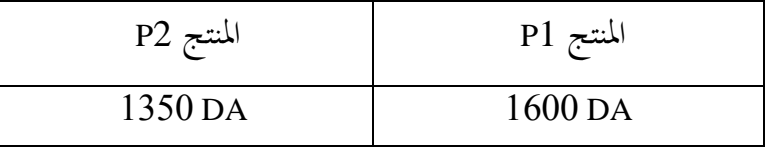

/2 خصت الأعباء غير المباشرة في الجحدول التالي مع أخد بعين الإعتبار عناصر إضافية بمبلغ DA 1500  $/6$ و أعباء غير محملة بمبلغ 5000 DA

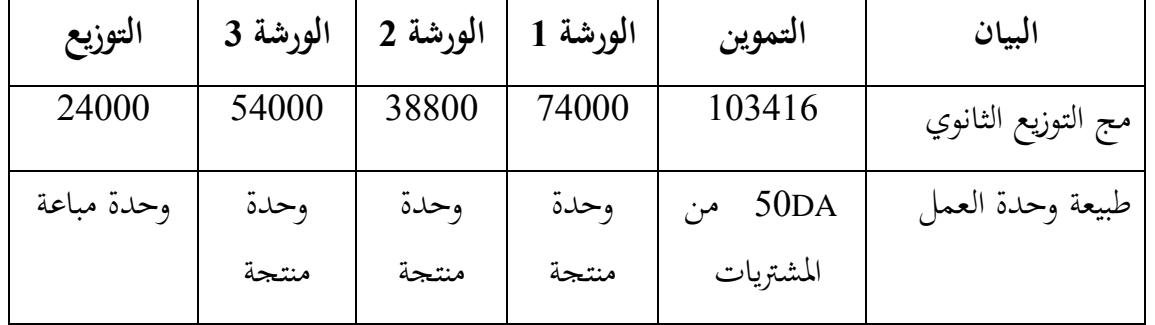

<mark>المطلوب : 1</mark>/ إنهاء جدول توزيع الأعباء غير المباشرة

حساب تكلفة شراء المادتين و التكلفة الوسطية المرجحة  $/2$ 

 /1 حساب تكلفة إنتاج ادلنتجُت و التكلفة الوسطية ادلرجحة /4 حساب سعر التكلفة و النتيجة التحليلية و النتيجة التحليلية الصافية

**حل التطبيق**

جدول توزيع الأعباء غير المباشرة

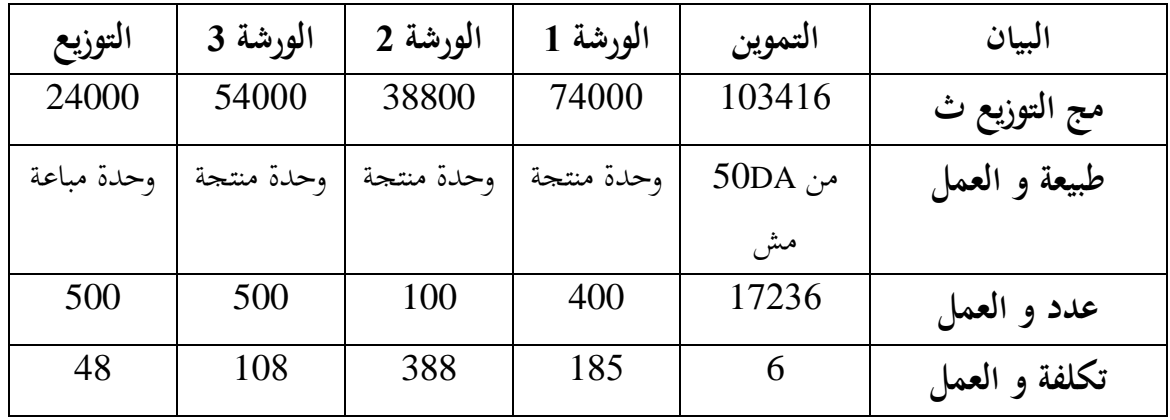

حساب تكلفة الشراء :

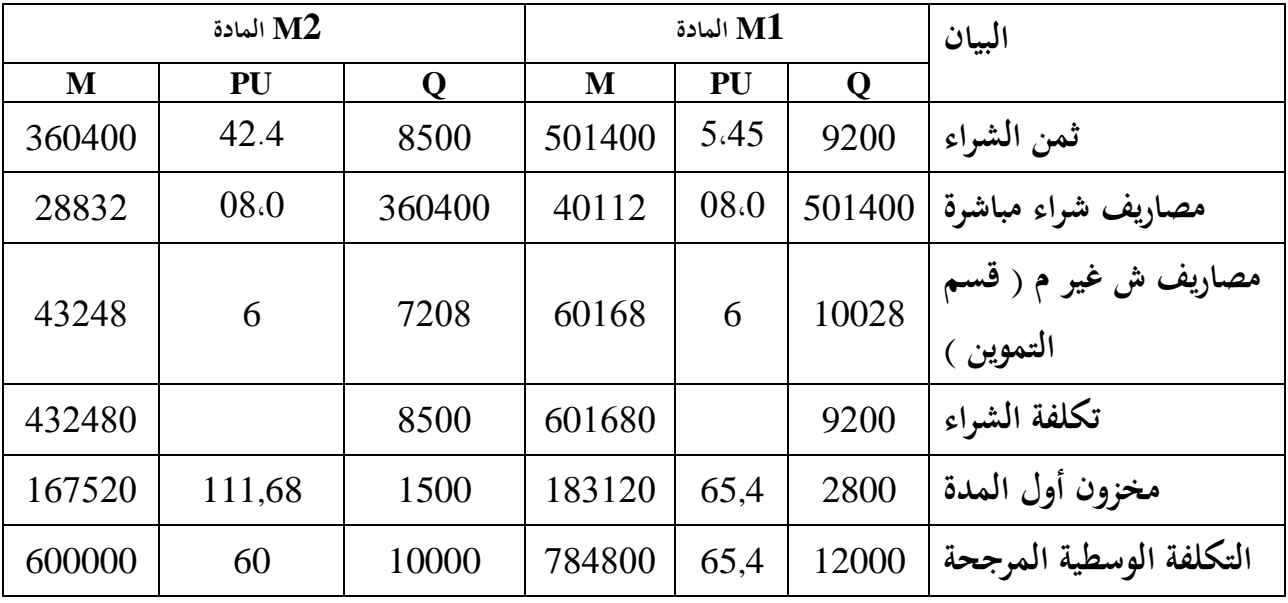

حساب تكلفة اإلنتاج:

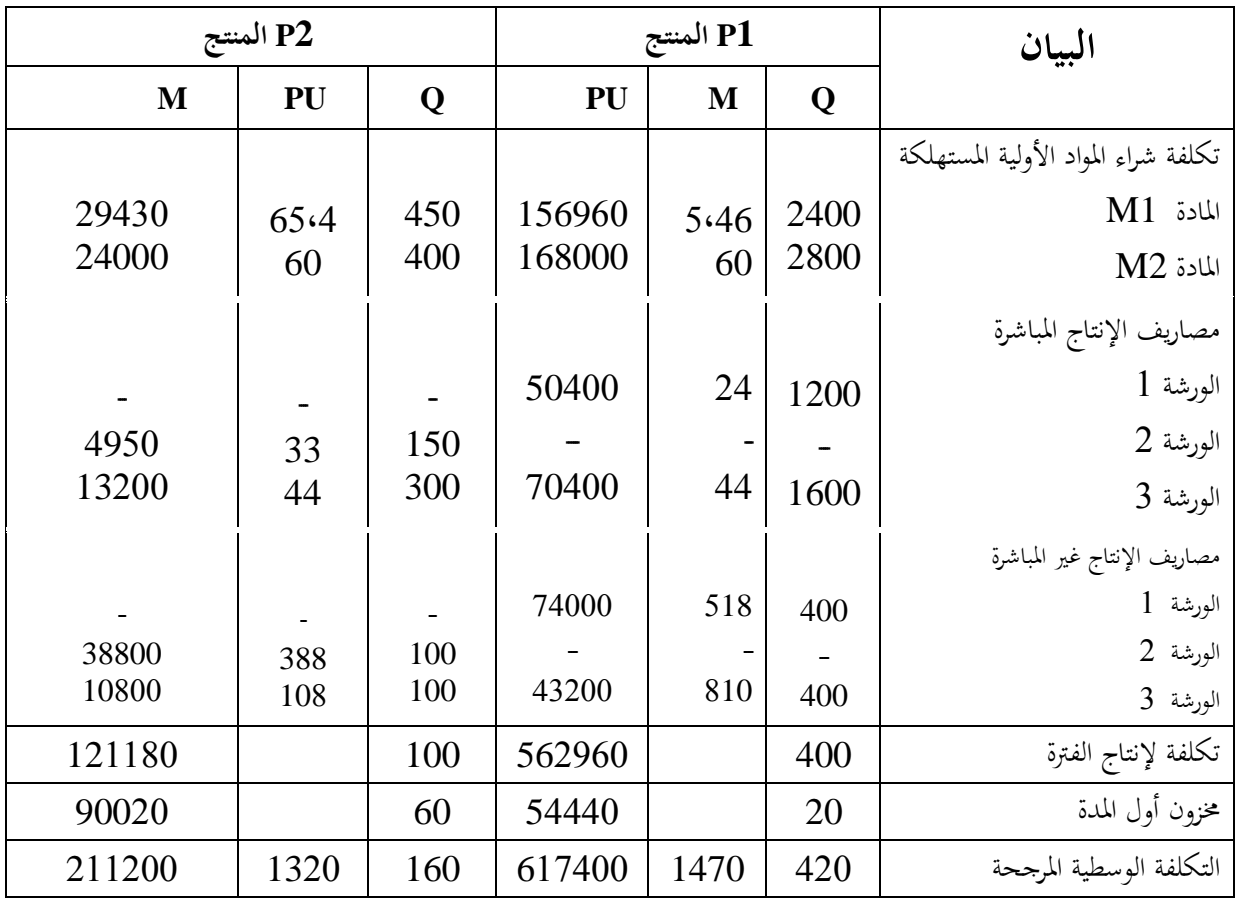

حساب سعر التكلفة:

| المنتج $P2$ |      |     |        | $P1$ المنتج | البيان |                             |
|-------------|------|-----|--------|-------------|--------|-----------------------------|
| M           | PU   |     | M      | PU          |        |                             |
| 165000      | 1320 | 125 | 551250 | 1470        | 375    | ا تكلفة الإنتاج المباع      |
| 6000        | 48   | 125 | 18000  | 48          | 375    | مصاريف التوزيع غير المباشرة |
| 171000      | 1368 | 125 | 569250 | 1518        | 375    | سعر التكلفة                 |

حساب النتيجة التحليلية :)

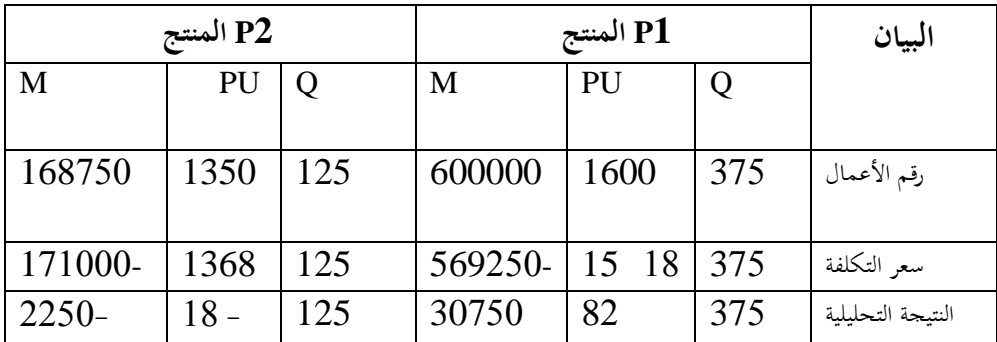

النتيجة التحليلية الصافية :

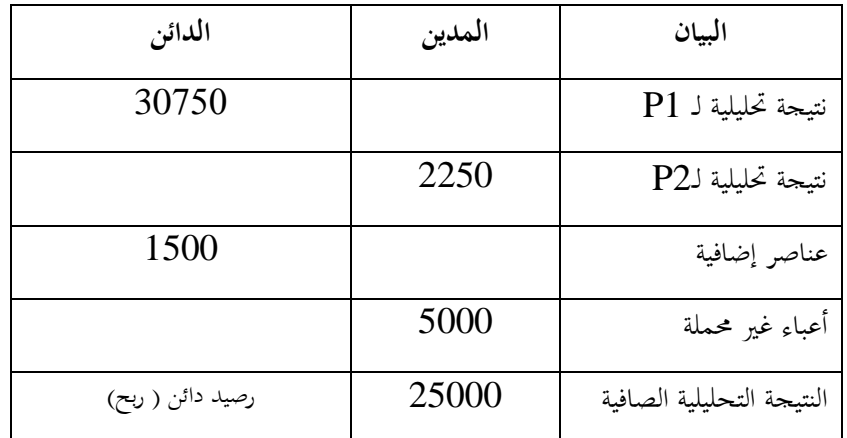

#### -1 **محاسبة المواد**

إن الوصول إلى معرفة تكلفة إنتاج أي منتج ، يتطلب معرفة مكوناته وكل ما يتعلق به ،من مواد أولية ومواد مساعدة .

 **4-3تعريف المخزون :**

يمكن تعريف المخزون<sup>10</sup> على أنه كل ما تحتفظ به المؤسسة من مواد أولية،بضائع ، منتجات مختلفة وإخراجها لغرض استعمالها أو بيعها ، أو بعبارة أخرى فالمخزون هو قيمة الأشياء المخزنة من مشتريات أو منتجات تنتظر االستعمال أو البيع .

**2-3 أنواع المخزون :**

هناك أنواع مختلفة من المخزون نستطيع أن نعددها حسب نوع نشاط المؤسسة إلى ما يلي :

**المخزون في المؤسسة التجارية :** 

حسب هذا النشاط يتكون المخزون من البضاعة المشتراة بقصد إعادة بيعها على حالها ، إضافة إلى بعض المهمات التي من شأنها تسهيل عملية توزيعها مثل الأغلفة والصناديق ،وقد أعطى النظام المحاسبي المالي الجديد لهذا المخزون حساب30 ( المخزونات من البضائع)ويتم تقييمه عند دخوله المخزن بتكلفة شرائه <sup>(11</sup>).

د. محمد الفيومي محمد ،أصول محاسبة التكاليف ،مرجع سابق ،1999ص336.

<sup>11</sup> كمال الدين الدهراوي،عبدالله عبد العظيم هلال ،المحاسبة المتوسطة بين النظرية والتطبيق ،مصر،الدار الجامعية ،1999،ص291.

**المخزون في المؤسسة الصناعية:**

وفق طبيعة نشاط هذا النوع من المؤسسات وحسب المخطط الوطني للمحاسبة نستطيع أن نميز بين أنواع مختلفة من المخزونان وهي على التوالي: حساب 31 المواد الأولية واللوازم: وتتمثل في المواد الأولية الخام الداخلة في العملية الإنتاجية، كالقطن في صناعة النسيج.

حساب 32 التموينات الأخرى : هي مختلف اللوازم التي تستعمل مباشرة في عملية التصنيع كالغلافات ادلستهلكة ،قطع الغيار واللوازم ادلكتبية ومواد التنظيف وغَتىا.

حساب 33: انتاج السلع الجاري انجازه :هي الأشغال والمنتوحات الموجودة قيد الصنع في الورشات . حساب 34:انتاج الخدمات الجاري انجازه : هي مختلف الخدمات الموجودة قيد الإنجاز.

حساب 35: المخزونات من المنتجات :ويشمل المنتجات الوسيطية والمنتجات التامة الصنع والمنتجات المتبقية أو المواد المسترجعة ( الفضلات والمهملات)

حساب36 :المخزونات المتأتية من التثبيتات : وتتعلق بالتثبيتات التي صارت غير قابلة للإستعمال فتقوم ادلؤسسة ببيعها كمخزون .

> حساب 37 المخزونات الخارجية :هي مخزونات ملك للمؤسسة ولكن هي مخزنة لدى الغير . **3-3 جرد المخزون :تعريفو ،انواعو وإيجاد الفوارق:**

> > **تعريف جرد المخز ون::**

يثَت ادلخزون مشاكل عدة ،خاصة فيما يتعلق بالوجود ادلادي لعناصره والتحقق منها ،ومن اجل ذلك يتم حصر وجرد فعلي لكل موجداته من بضاعة ، مواد ولوازم ، منتجات بمختلف أنواعها كما ونوعا وتعدادا ،ومقارنتها بما هو مسحل في الدفاتر المحاسبية ،وهذا هو المقصود من جرد المخزون ويوضع لهذا الغرض نظاما دقيقا مبني علىي أسس علمية سليمة يكفل حفظ مكونات المخزون وسلامته.

<sub>.</sub><br>وتقوم المؤسسة بتسجيل كميات وأصناف المخزون في قوائم ودفاتر حسب ورودها وصدورها الزمني مستخدمة في ذلك إما طريقة الجرد الدوري السنوي أو طريقة الجرد المستمر أو كلاهما.

**أنواع جرد المخزون:**

– طريقة الجرد الدوري السنوي: تعتمد هذه الطريقة على تحديد كمية المخزون عدا أو وزنا أو قياسا في آخر الدورة المحاسبية، ويستخدم كأساس لاتخاذ بعض القرارات الإدارية ولإعداد القوائم المالية، وما يعاب على الطريقة عدم التسجيل المستمر للمخزون.

- طريقة اجلرد ادلستمر للمخزون: ويتم حسب ىذه الطريقة تسجيل عناصر ادلخزون الواردة وادلنصرفة بصورة مستمرة، مما يضمن عدم ضياعها أو اختلاسها، وبهذا فهي تعطي نتائج أفضل في مجال الرقابة عن  $^{12}$ سابقتها.

 وللوقوف على ادلخزون النهائي بعد كل عملية )دخول أو خروج ( نستخدم العالقة التالية: ادلخزون النهائي )ادلتبقي( = سلزون أول ادلدة + اإلدخاالت – اإلخراجات

**- فوارق جرد المخزون وطرقو .** 

### **فوارق جرد المخزون**

إن عملية الحرد<sup>13</sup> تقودنا إلى تحديد تكلفة المخزون المنصرف والمتبقى من المواد المستعملة في الإنتاج أو البضاعة أو المنتجات،إلا أنه في كثير من الأحيان لا يتطابق هذا التسجيل الدفتري مع ما هو موجود فعال نتيجة عدة أسباب منها طبيعية مثل التبخر أو التحلل أو االنكسار،ومنها ما ىو غَت طبيعي مثل الإهمال والسرقة، ولهذا تقوم المؤسسة بجرد حقيقي لمجوداتها الدفترية ومطابقتها مع ما هو موجود فعلا في المخزن لاستخراج الفوارق، فإذا كانت موجودات المخزون الفعلية أكبر مما هو مسجل في الدفاتر المحاسبية يكون الفرق موجبا ويسمى فائض،أما يف حالة العكس فيكون الفرق سالبا ويسمى عجز ،بالطبع ادلؤسسة تقوم بحساب الفوارق الجر دية لكل مخزون على حدة ، لتحسب المحصلة النهائية لكل مخزونها ويكون إما موجبا (فائض) يضاف إلى النتيجة التحليلية الصافية،أو سالبا (عجز) يطرح منها .

> ويمكن أن نحسب فوارق الجرد وفق هذه المعادلات: فرق الجرد = تكلفة المخزون الفعلى — تكلفة المخزون المحاسبي

عبد الفتاح الصحن ، ادلبادئ احملاسبية بُت النظرية و التطبيق ،مؤسسة شباب اجلامعة ،بدون سنة النشر425-424، <sup>12</sup> 337 أحمد محمد نور ، المحاسبة المالية ،الدار الجامعية ، مصر ،2000 ، ص $\sim$ 337  $^{13}$ 

فرق الجرد=تكلفة المخزون الفعلي— تكلفة(مخزون أول المدة +الإدخالات — الإخراجات)

**طرق تقييم صرف المخزون:** 

إن اختيار طريقة قياس تكلفة المخزون الصادر من المخازن كمبيعات، لها تأثير بالغ الأهمية في تحديد تكلفة المبيعات وكذا تكلفة الكميات الباقية كمخزون في نماية الفترة ونستطيع أن نميز في هذا المحال بين ثلاث طرق رئيسية كل منها تلائم نشاط المؤسسة وهي.

**-طريقة التكلفة الوسطية المرجحة** :

في هذه الطريقة لا يوجد فرق بين تكلفة الوحدات المباعة وتكلفة الوحدات الباقية بالمخازن في نماية الفترة، وعليه يتم حساب تكلفة مخزون آخر فترة وتكلفة البضاعة المباعة بناءا على متوسط مرجح لأسعار الوحدات، ونحد في هذا الصدد ثلاث أنواع.

- طريقة التكلفة الوسطية ادلرجحة بعد كل دخول: مبدأ ىذه الطريقة يقوم على أساس حساب التكلفة الوسطية المرجحة بعد كل دخول حسب المعادلة التالية:

 قيمة الكميات ادلتبقية من العمليات السابقة +قيمة اإلدخاالت التالية كمية ادلخزون ادلتبقي + كمية اإلدخاالت التالية التكلفة الوسطية ادلرجحة=

نجد في هذه الطريقة عدة تكاليف وسطية مرجحة مختلفة تتوقف على كل دخول.

– طريقة التكلفة الوسطية المرجحة لمحموع الإدخالات:يتم تقييم مجموع الإخراجات بتكلفة واحدة مشتركة ، تحسب بعد دخول كل المشتريات أو إنتاج الفترة. وفق العلاقة التالية :

رلموع تكلفة اإلدخاالت /رلموع كمية اإلدخاالت

– طريقة التكلفة الوسطية المرجحة لمحموع الإدخالات مع مخزون أول المدة : يتم تقييم مجموع الإخراجات بتكلفة واحدة مشتركة ، تحسب بعد دخول كل المشتريات أو إنتاج الفترة مع الأخذ بعين الاعتبار تكلفة مخزون أول المدة وتحسب وفق العلاقة التالية :

تكلفة الإدخالات+تكلفة مخزون أول المدة /كمية الإدخالات+كمية مخزون أول المدة

#### **طريقة الوارد أوال الصادر أوال )FIFO):**

وبمقتضى هذه الطريقة ترتب المخزونان وفق ورودها الزمني إلى المخزن و لا يتم الخلط بينها وبين ما هو موجود سابقا حتى نستطيع التمييز بين الحديث من المخزون والقديم منه ، لذلك فان الوحدات التي ترد أولا تصرف أولا وتكون وحدات المخزون المتبقية من أحدث المشتريات ،وتستعمل هذه الطريقة في المواد الحساسة لعملية التخزين كمنتج الحليب ومشتقاته .

## **مثال تطبيقي :**

اذا اعطيت لك ادلعلومات التالية عن مشًتيات واستعماالت ادلادة االولية 1Mلشهر مارس 5102

2015/03/1 خزون اول الشهر  $600\,{\rm Kg}$  بسعر 2015/03/1

11 DA/Kg بسعر 511 Kg شراء 5102/11/11

150  $150$  اخراج لعملية التصنيع 150 $2015/03/15$ 

11DA/Kg بسعر 011 Kg شراء 5102/11/52

515/03/29 اخراج Kg 511

**المطلوب :** اعداد بطاقة ىذه ادلادة بطريقة التكلفة الوسطية ادلرجحة وطريقة FIFO

**الحل :**

#### **-التكلفة الوسطية المرجحة بعد كل دخول**

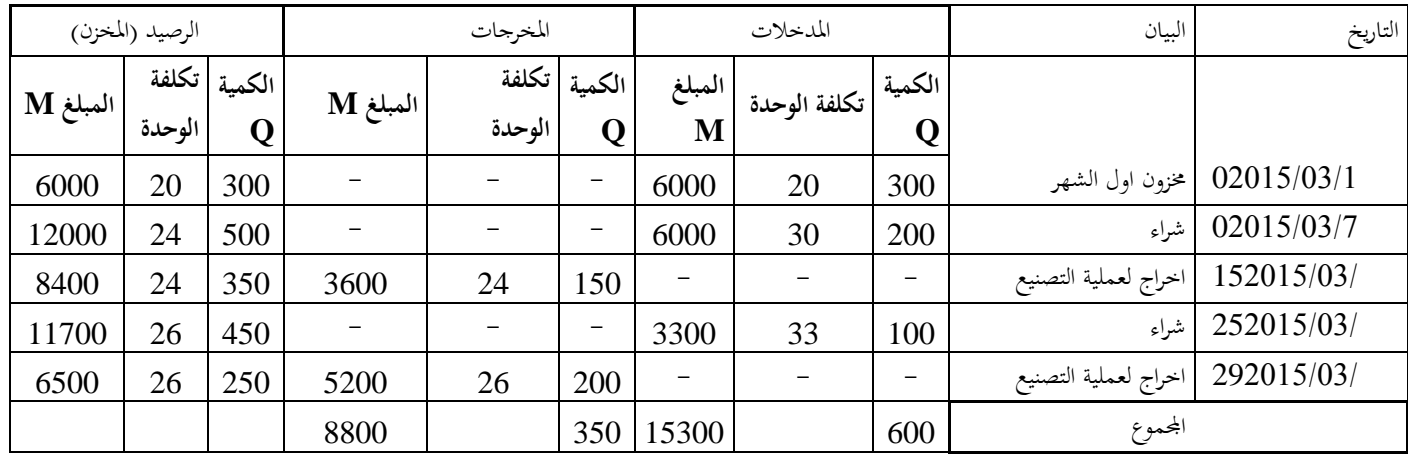

**-التكلفة الوسطية المرجحة لمجموع المدخالت** 

التكلفة الوسطية المرجحة لمحموع المدخلات = مجموع قيم المدخلات /مجموع كمية المدخلات

|          | الرصيد (المخزن)<br>المخرجات |                       |          | المدخلات |               |                         | البيان       | التاريخ     |                             |            |
|----------|-----------------------------|-----------------------|----------|----------|---------------|-------------------------|--------------|-------------|-----------------------------|------------|
| المبلغ M | الوحدة                      | ا الكمية   تكلفة<br>Q | المبلغ M | الوحدة   | الكمية  تكلفة | $\ \mathbf{M}\ $ المبلغ | تكلفة الوحدة | الكمية<br>Q |                             |            |
| 6000     | 20                          | 300                   |          |          |               | 6000                    | 20           | 300         | 02015/03/1  مخزون اول الشهر |            |
| 12000    | 24                          | 500                   |          |          |               | 6000                    | 30           | 200         | اشراء                       | 02015/03/7 |
| 7350     | 24                          | 350                   | 4650     | 31       | 150           |                         |              |             | اخراج لعملية التصنيع        | 152015/03/ |
| 10650    | 26                          | 450                   |          |          |               | 3300                    | 33           | 100         | اشراء                       | 252015/03/ |
| 4450     | 26                          | 250                   | 6200     | 31       | 200           |                         |              |             | اخراج لعملية التصنيع        | 292015/03/ |
|          |                             |                       | 10850    |          | 350           | 15300                   |              | 600         | المجموع                     |            |

التكلفة الوسطية المرجحة لمحموع المدخلات=(200×31)+ (30×100)(33×100) DA/Kg= (100+200)

**-التكلفة الوسطية المرجحة لمجموع المدخالت مع مخزون أول المدة**

التكلفة الوسطية المرجحة لمحموع المدخلات = مجموع قيم المدخلات+قيمة مخزون اول المدة /مجموع كمية المدخلات +كمية مخزون اول المدة

> التكلفة الوسطية المرجحة لمجموع المدخلات=(200×31)+ (30×33) 25.5 DA/Kg=  $(300+100+200)/(20\times300)$

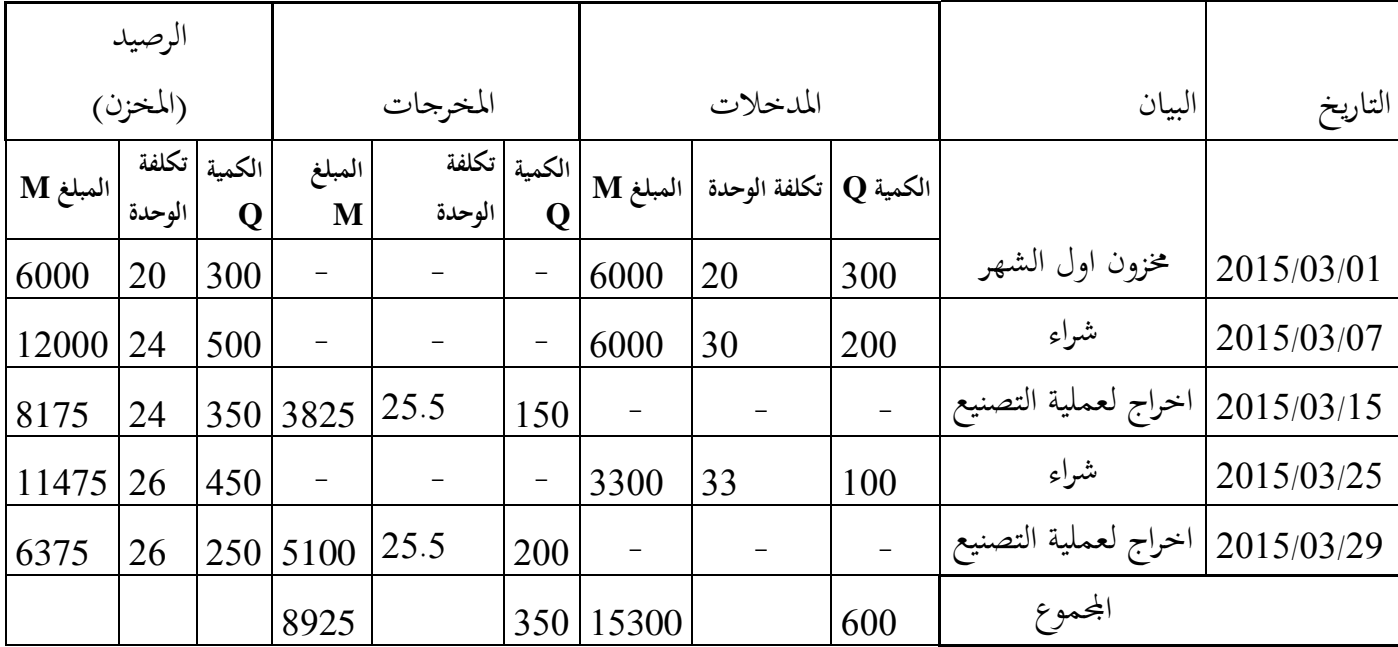

-طريقة الوارد اوال الصادر أوال FIFO

| الرصيد (المخزن) |        | المخرجات            |                |                 | المدخلات    |                    |              | البيان      | التاريخ              |            |
|-----------------|--------|---------------------|----------------|-----------------|-------------|--------------------|--------------|-------------|----------------------|------------|
| المبلغ M        | الوحدة | الكمية   تكلفة<br>Q | المبلغ<br>M    | تكلفة<br>الوحدة | الكمية<br>Q | $\mathbf M$ المبلغ | تكلفة الوحدة | الكمية<br>Q |                      |            |
| 6000            | 20     | 300                 | $\overline{0}$ |                 |             | 6000               | 20           | 300         | مخزون اول الشهر      | 02015/03/1 |
| 6000            | 30     | 200                 | $\overline{0}$ |                 |             | 6000               | 30           | 200         | شراء                 | 02015/03/7 |
| 3000            | 20     | 150                 | 3000           | 20              | 150         | $\overline{0}$     |              |             | اخراج لعملية التصنيع | 152015/03/ |
| 3300            | 33     | 100                 | $\theta$       |                 |             | 3300               | 33           | 100         | شراء                 | 252015/03/ |
| 4500            | 30     | 150                 | 3000           | 20              | 150         |                    |              |             |                      |            |
| 3300            | 33     | 100                 | 1500           | 30              | 50          |                    |              |             | اخراج لعملية التصنيع | 292015/03/ |
|                 |        |                     | 8925           |                 | 350         | 15300              |              | 600         | المحموع              |            |

**-4 دراسة الحاالت الخاصة**

يًتتب عن العملية اإلنتاجية عدة خصوصيات، قد ال تظهر إال بادلمارسة الواقعية للنشاط اإلنتاجي.فتنوع طبيعة و تقنيات العملية اإلنتاجية من مؤسسة إىل أخرى، ينجر عنها عدة حاالت.

**-اإلنتاج الجاري**:

ادلنتجات اجلارية ىي اليت دخلت كمواد أولية أو منتجات نصف مصنعة يف مرحلة ما من اإلنتاج ولم تخرج بعد من هذه المرحلة، أي لم تأخذ بعد شكلا متميزا لها ، لا هي منتجات منتهية الصنع ولا منتجات نصف مصنعة، و لكن هي في قيد التنفيذ ،وبالتالي لا يمكن تسويقها ولا تخزينها <sup>14</sup>.

ومن تعريف الإنتاج الجاري نستنتج الخصائص التالية لها :

- ال تأخذ شكلها إال يف فًتة االستغالل ادلوالية. – نسبة تصنيعها غير محددة . - االستغاللية كما ؽلكن أن توجد يف هنايتها. وعلى العموم فان :

د.ناصر دادي عدون ، المحاسب التحليلية ، مرجع سابق  $\sim$ ص $^{14}$ 

**تكلفة االنتاج التام = تكلفة شراء المواد المستعملة +مصاريف االنتاج + قيمة االنتاج الجاري لبداية المدة – قيمة االنتاج الجاري لنهاية المدة** 

**-المنتجات الثانوية :**

هي المنتجات التي تظهر موازية للمنتجات الأساسية،أي تتحصل عليها المؤسسة عند قيامها بإنتاج منتج يعتبر أساسي في العملية الإنتاجية مثال عند قيام مؤسسة بعملية تفصيل القماش لصناعة المعاطف وبقايا القماش تستعمله في إنتاج رابطة العنق فالمعاطف يعتبر منتج أساسي بينما إنتاج رابطة العنق يعتبر منتج ثانوي ،فهو منتج لا ترغب المؤسسة في إنتاجه و إنما يظهر كنتيجة للعملية الإنتاجية ،و لمعرفة تكلفة الإنتاج الأساسي، لابد من تقييم الإنتاج الثانوي،لذا تجد المؤسسة نفسها أمام ثلاث حالات تقييمية:

– في حالة بيع المنتجات الثانوية مباشرة: وفي هذه الحالة تقدر لها أسعار بيع محتملة، وانطلاقا منها تحدد تكلفة الإنتاج الثانوي بالمعادلة التالية بعد طرح مصاريف توزيعها وهامش الربح المراد تحقيقه من جراء بيعها.

 تكلفة اإلنتاج الثانو ي = سعر البيع احملتمل – مصاريف التوزيع وىامش الربح ادلقدر - يف حالة بيع ادلنتجات الثانوية بعد معاجلتها: حسب ىذه احلالة حتسب تكلفة ادلنتجات الثانوية بعد طرح مصاريف توزيعها وهامش الربح المراد تحقيقه، ومصاريف المعالجة من سعر البيع المحتمل لها، وعليه تصبح المعادلة كالتالي:

- تكلفة اإلنتاج الثانوي=سعر البيع احملتمل – مصاريف التوزيع وىامش الربح ادلقدر-مصاريف ادلعاجلة - يف حالة استعمال ادلنتجات الثانوية كمادة أولية :يف ىذه احلالة ادلنتجات الثانوية تقوم على أساس قيمة المواد التي تعوضها ،وإذا كانت هناك مصاريف معالجة قبل الاستعمال تضاف إلى تكلفة المنتجات الثانوية المستعملة .

 تكلفة اإلنتاج الثانوي ادلستعمل=تكلفة ادلواد ادلعوضة + مصاريف ادلعاجلة إن وجدت ويف كل احلاالت : تكلفة اإلنتاج األساسي=تكلفة اإلنتاج الكلية)تكلفة ادلواد ادلستعملة+مصاريف اإلنتاج(- تكلفة اإلنتاج الثانوي

**- الفضالت والمهمالت:**

**تمثل** الفضالت البقايا الناجتة عن العملية اإلنتاجية ،وتظهر غالبا يف النشاط اإلنتاجي الذي يستلزم التقطيع أو الطحن،أو التفاعالت الكيميائية ،مثل القطع اخلشبية الصغَتة الناجتة عن عملية التقطيع والتي لا تصلح أن تكون ضمن تركيبة المنتج الأساسي،هذه الفضلات قد تباع ،أو يعاد استعمالها في المؤسسة كمادة أولية لنفس المنتج أو لمنتج آخر ،أو يتخلص منها بعد التيقن من عدم صلاحيتها للأي شيء.

ادلهمالت وىي ادلنتجات اليت تظهر بعد ادلراقبة والفحص أهنا ال تستجيب للمواصفات العادية للمنتج كظهور عيوب هبا مثل االعوجاج، أو الشقوق، أو االنكسار، أو التمزيق، فتفصل ىذه ادلنتجات (المهملات) عن المنتجات العادية. <sup>15</sup>

و ما يلاحظ على هذا النوع أنه لا يتخلص منه و لكن قد يباع بأثمان تقريبية، أو يعاد استعماله مرة أخرى في العملية الإنتاجية أو غيرها،وهي تشبه الإنتاج الثانوي في عملية التقييم ،إذ يمكن أن تباع بأثمان تقديرية ،ويمكن أن يعاد استعمالها في العملية الإنتاجية إلا في فرق واحد هو أن الفضلات يمكن

أن يتخلص منها، وبالتايل فهي حتمل ادلؤسسة مصاريف إضافية الناجتة عن الشحن والرمي خارج ادلؤسسة إىل جانب ادلصاريف العادية للمنتج.

وؽلكن حساب تكلفة الفضالت وادلهمالت حسب احلاالت على النحو التايل :

تكلفة الفضلات والمهملات المباعة=سعر البيع المحتمل — مصاريف التوزيع وهامش الربح المقدر

تكلفة الفضلات والمهملات المستعملة=تكلفة المواد المعوضة +مصاريف المعالجة إن وجدت

تكلفة اإلنتاج الفعلي=تكلفة أعباء اإلنتاج –تكلفة الفضالت وادلهمالت ادلباعة أو ادلستعملة +مصاريف التخلص من الفضالت التالفة إن وجدت

 $28$ رحال علي، سعر التكلفة والمحاسبة التحليلية، مرجع سابق،ص $^{\rm 15}$ 

 $\overline{1}$ 

Ī

**مثال تطبيقي :**

حتتوي إحدى ادلؤسسات الصناعية على ثالث ورشات )1A),( 2A ),( 3A )حيث : تنتج الورشة (A1) منتوجين نصف مصنعين (D1) و (D2) أما الورشة (A2) فتنتج المنتوج التام الصنع)1P )بينما تتوىل الورشة )3A )إنتاج ادلنتوج التام الصنع )2P ).

يتطلب إنتاج المنتوجين النصف مصنعين (D1) و (D2) استعمال المادتين الأوليتين (M1) و (M2) أما إنتاج وحدة من ادلنتوج )1P )فيحتاج إىل 5 وحدة من )1D )و 1 وحدات من )2D )وما قيمتو 111 DA من اللوزام ادلختلفة بينما يتطلب إنتاج وحدة من )2P )إىل 4 وحدات من )1D )ووحدة واحدة من )2D )وما قيمتو 411DA من اللوازم ادلختلفة .

و للفترة المعتبرة شهر فيفري 2008 أعطيت لكم المعلومات التالية :

# **-24 المخزونات في بداية المدة :**

- ادلادة األولية )1M ): 021Kg قيمتها اإلرتالية DA **47775** .
- ادلادة األولية )2M ): 551Kg قيمتها اإلرتالية DA 54122 .
	- $1.700\,\mathrm{DA}18:$  اللوازم المختلفة  $18:$
	- ادلنتوج )1P ): 51 وحدة قيمتها اإلرتالية DA .22111
	- ادلنتوج )2P ): 11 وحدة قيمتها اإلرتالية DA .051111
		- اإلنتاج اجلاري يف الورشة )1A )من :
		- $12410$  DA : (D1) -

#### $16840$  DA : (D2) -

 **-22 المشتريـــات :**

- . 15 DA/Kg بسعر Kg421 : )M1( األولية ادلادة
- .95 DA/Kg بسعر Kg580 : (M2) المادة الأولية ا $\sim$  Kg580 .
	- $.41150$   $\overline{DA}$  : اللوازم المختلفة  $\overline{OA}$

# **-23 األعباء المباشرة :**

 على ادلشًتيات : 05121DA توزع على ادلادتُت )1M )و)2M )حسب الكميات ادلشًتاة . على اإلنتاج : - يف الورشة )1A ): 11111DA منها %41 لـ )1D )و الباقي لـ )2D ). - في الورشة (A2) : 40000 DA. - في الورشة (A3) : 63000 . 63000 . على التوزيع : 22111DA توزع على ادلنتجُت )1P )و )2P )حسب الكميات ادلباعة  **-24 اإلنتاج واستهالك المواد :**   $\sim$  (M2) متم إنتاج : 400 وحدة من (D1) باستعمال Kg 014 من (M2) وM2) من (M2) .  $\sim$  4 $^2$ ) فتم إنتاج : 300 وحدة من (D2) باستعمال  $310 \text{ kg}$  من (M2) من (M2) . ينتج عن العملية االنتاجية فضالت ومهماالت من ادلواد نسبتها %01 من ادلادتُت وىي كااليل: - ادلادة 1M فضالت ضائعة تتخلض منها ادلؤسسة مع حتملها مصاريف نقل  $10DA/Kg$ 

من سعر البيع-المادة M2 فضلات تباع في السوق ب DA/Kg مع تحقيق 10% كهامش ربح

مع العلم أنه بقي إنتاج جاري في الورشة (A1) : من (D1) كلفته 110 DA14 ومن (D2)  $.140\,\mathrm{DA}17$ 

> مت إنتاج : 81 وحدة من )1P ). مت إنتاج : 21 وحدة من )2P ).  **-25 المبيعــات :** مت بيع: 011 وحدة من )1P )بسعر 2111DA للوحدة . متم بيع: 65 وحدة من (P2) بسعر DA6000 للوحدة .  **-26 األعباء الغير المباشرة : ) مبينة في الملحق رقم 24 (**

– يبين الجحدول التالي توزيع الأعباء الغير مباشرة مع الأخذ بعين الاعتبارDA6900 كأعباء غير معتبرة و21111DA كعناصر إضافية .

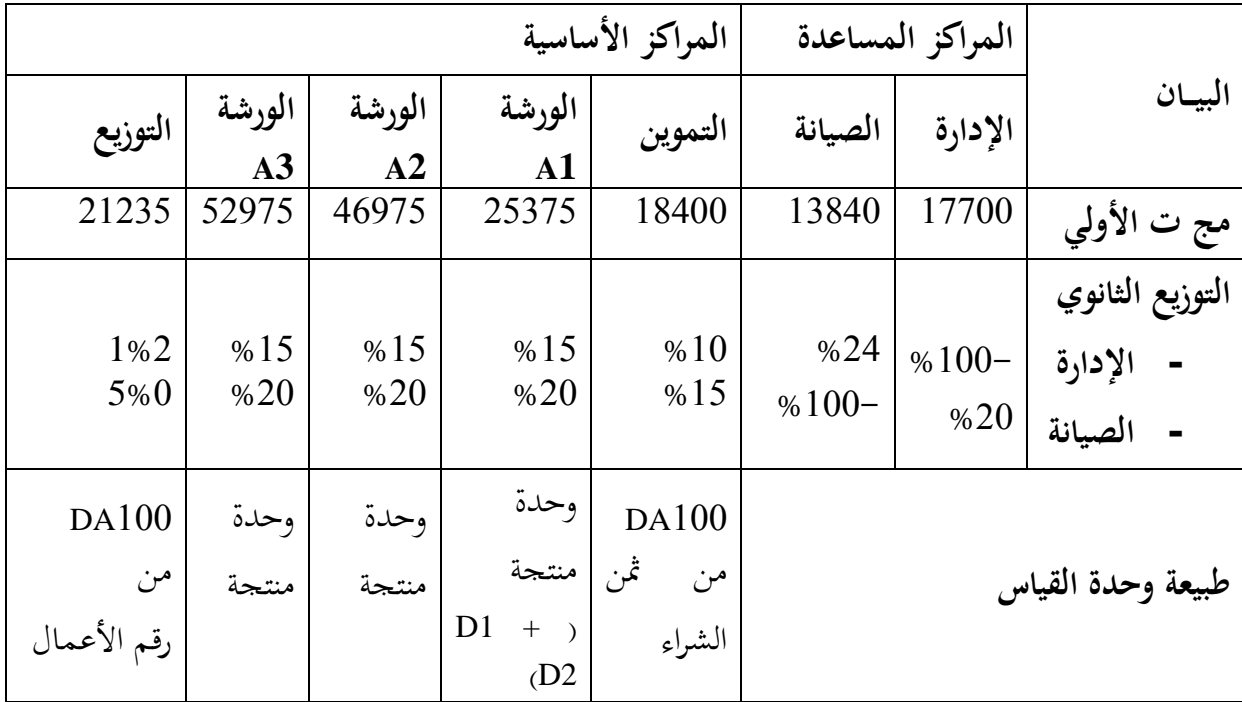

**مالحظة :**  – يتم تقييم المخزونات من المواد الأولية والمنتحات التامة الصنع بالتكلفة الوسيطية المرجحة . **العمل المطلوب :** -10اتمام جدول توزيع الأعباء الغير مباشرة مع إظهار الحسابات ؟ $01$ 16-أحسب تكلفة شراء المواد الأولية (M1) و (M2) واللوازم المختلفة ثم أحسب التكلفة الوسيطية $02$ المرجحة لهما ؟ 9-1أحسب تكلفة إنتاج المنتوجات النصف مصنعة (D1) و(D2) ؟ 04–أحسب تكلفة إنتاج المنتوجين التامين الصنع (P1) و(P2) والتكلفة الوسيطية المرجحة لهما ؟ 10-أحسب سعر التكلفة لـ (P1) و (P2) والنتيجة التحليلية الإجمالية والنتيجة التحليلية الصافية ؟ **حل التطبيق** - حساب عدد وحدات العمل لألقسام األساسية :

- التموين : 011DA من ذتن الشراء = 1300
	- الورشة 1A : 111 وحدة .
		- الورشة 2A : 81 وحدة .
		- الورشة 3A : 21 وحدة .
	- التوزيع : 011DA من ر ع ص = 8111

2– إنَّفاء جدول توزيع الأعباء غَير المباشرة :

 $x = 17700 + 0.2$  y \* نقوم بحل جملة المعادلتين التاليتين : y +0.2 y  $\ast$ 

 $Y = 13840 + 0.24x$ 

x = 21500 DA و y= 19000DA صلد

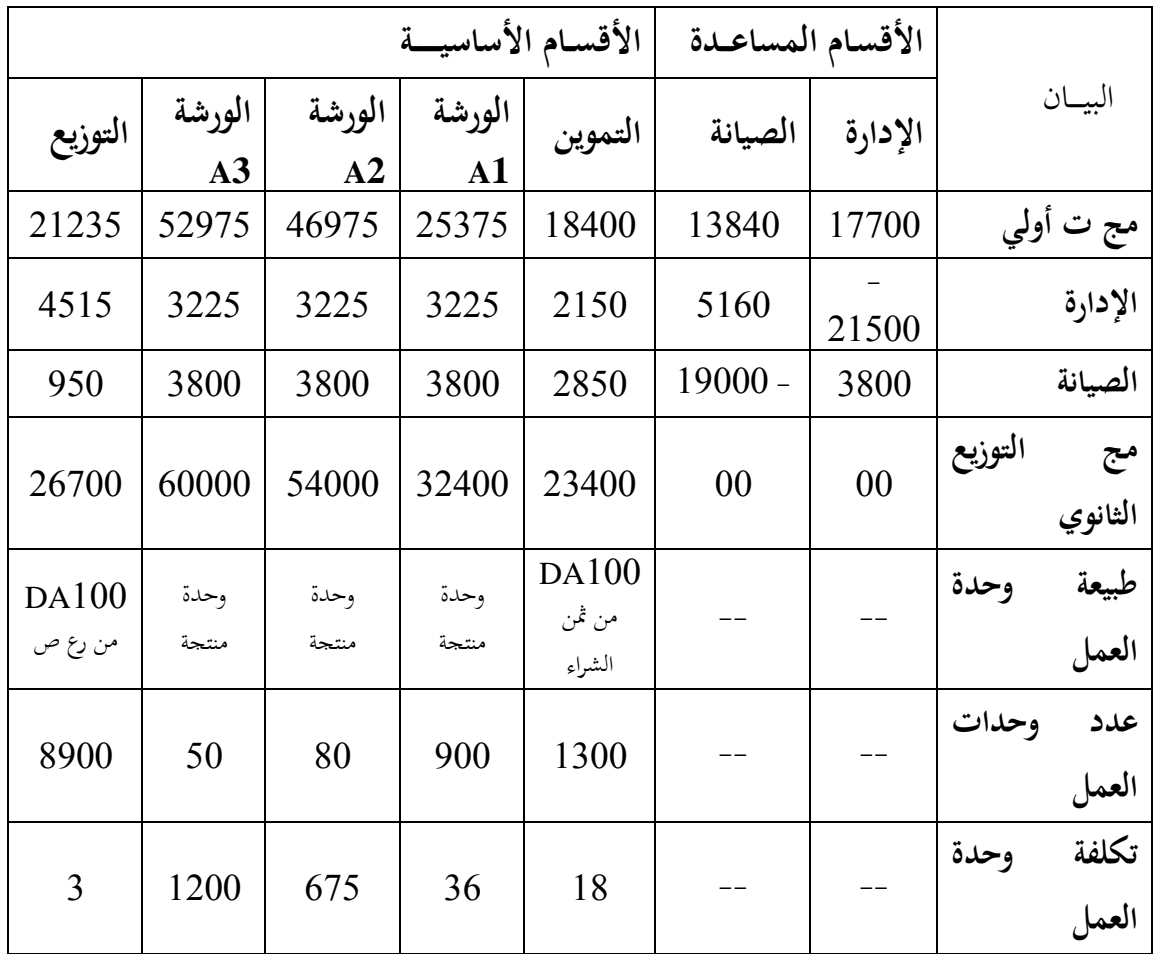

| البيان            |               | M1    |        |               | M <sub>2</sub> |        |           | اللوازم المختلفة         |        |
|-------------------|---------------|-------|--------|---------------|----------------|--------|-----------|--------------------------|--------|
|                   | الكمية        | س و   | المبلغ | الكمية        | س و            | المبلغ | الكمية    | س و                      | المبلغ |
| ثمن الشراء        | 450           | 75    | 33750  | 580           | 95             | 55100  |           |                          | 41150  |
| م ش المباشرة      |               |       | 5400   |               |                | 6960   |           |                          |        |
| م ش غیر مباشرة    | /33750<br>100 | 18    | 7560   | /10055<br>100 | 18             | 9918   | 100/41150 | 18                       | 7407   |
| تكلفة شراء الفترة | 450           | 100.5 | 45225  | 580           | 124.1          | 71978  |           | $\overline{\phantom{m}}$ | 48557  |
| مخزون أول المدة   | 150           | 98.5  | 17775  | 220           | 109.19         | 24022  |           |                          | 18700  |
| تكلفة<br>شراء     |               |       |        |               |                |        |           |                          |        |
| الكلية            | 600           | 105   | 63000  | 800           | 120            | 96000  |           | $\overline{\phantom{m}}$ | 67257  |

-1 حساب تكلفة الشراء ادلواد األولية 1M , 2M , اللوازم ادلختلفة :

التكلفة الوسطية ادلرجحة للمادة األولية )1M )ىي : .012

التكلفة الوسطية ادلرجحة للمادة األولية )2M )ىي : 051

 $\sim 1$  توزيع مصاريف الشراء المباشرة على 1M و

 $M_1$  4 $\sim$  12360/1030 = 400 DA5

 $M_2$  1  $\neq$  2360/1030  $\geq$  580 = 60 DA69

تكلفة اإلنتاج **1D و2D**

|                             |                    | D <sub>1</sub> |        | D <sub>2</sub>     |         |        |  |
|-----------------------------|--------------------|----------------|--------|--------------------|---------|--------|--|
| البيان                      | الكمية             | س و            | المبلغ | الكمية             | س و     | المبلغ |  |
| تكلفة شراء المواد المستعملة |                    |                |        |                    |         |        |  |
|                             | $190 \, \text{M}$  | 105            | 19950  | 310                | 105     | 32550  |  |
|                             | $140 \, \text{M}$  | 120            | 16800  | 440                | 120     | 52800  |  |
| مصاريف الانتاج              |                    |                |        |                    |         |        |  |
| المباشرة                    | $0.4 \times 90000$ |                | 36000  | $0.6 \times 90000$ |         | 54000  |  |
| غير الباشرة                 | 400                | 36             | 14400  | 500                | 36      | 18000  |  |
| الفضلات والمهملات الضائعة   |                    |                | 190    |                    |         | 310    |  |
| الفضلات والمهملات المباعة   |                    |                | 250-   |                    |         | 792-   |  |
| انتاج جاري بداية المدة      |                    |                | 12410  |                    |         | 16840  |  |
| انتاج جاري نهاية المدة      |                    |                | 14110- |                    |         | 17140- |  |
| تكلفة انتاج الفترة          | 400                | 213,475        | 85390  | 500                | 313,136 | 156568 |  |

كلفة اإلنتاج 1P **و2**P

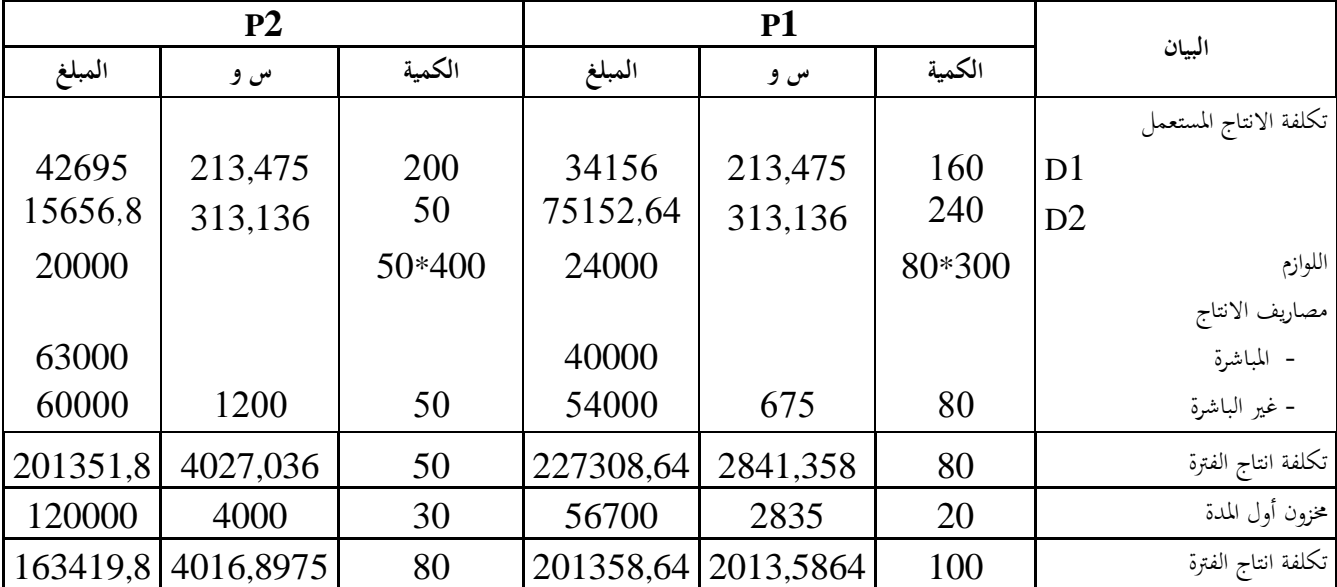

التكلفة الوسطية ادلرجحة للمنتج )1P )ىي :DA .5101.28

التكلفة الوسطية ادلرجحة للمنتج )**2**P )ىي:DA .81

سعر التكلفة 1P **و2**P

|           | P <sub>2</sub>       |        |        | P <sub>1</sub>      | المبيان |                              |
|-----------|----------------------|--------|--------|---------------------|---------|------------------------------|
| المبلغ    | س و                  | الكمية | المبلغ | س و                 | الكمية  |                              |
|           |                      |        |        |                     |         | تكلفة الانتاج المباع         |
|           |                      |        |        | 201358,64 2013,5864 | 100     | P <sub>1</sub>               |
| 261097,85 | 4016,89              | 65     |        |                     |         | P2                           |
|           |                      |        |        |                     |         |                              |
|           |                      |        |        |                     |         |                              |
| 26000     |                      |        | 40000  |                     |         | مصاريف التوزيع<br>- المباشرة |
| 11700     | 3                    | 3900   | 15000  | 3                   | 5000    | - غير الباشرة                |
|           | 298797,85 3734,97313 | 80     |        | 256358,64 2013,5864 | 100     | سعر التكلفة                  |

حتميل مصاريف التوزيع ادلباشرة لـ1P

P1= (66000/(100+65))\*100=40000 DA

- حتميل مصاريف التوزيع ادلباشرة لـ**2**P
- P**2**= (66000/(100+65))\*65=26000 DA
	- رقم الأعمال لـP1
	- $P1 = 100*5000 = 500000$  DA
		- رقم األعمال لـ**2**P
		- P<sub>2</sub>= \*65= 390000 DA6000
	- حتميل مصاريف التوزيع غَت ادلباشرة لـ1P
	- P1= (500000/100)\*3=15000 DA
		- حتميل مصاريف التوزيع غَتادلباشرة لـ**2**P
	- P**2**= (390000/100)\*3=11700 DA

النتيجة التحليلية 1P **و2**P

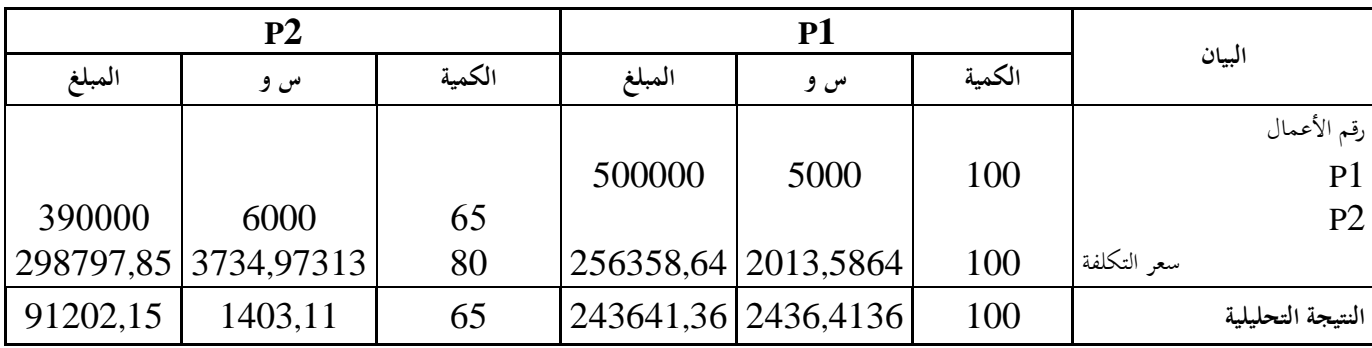

النتيجة التحليلية الصافية = النتيجة التحليلية=النتيجة التحليلية لـ1P و لـ**2**P **+**العناصر االضافية **–**

الاعباء غير المعتبر

النتيجة التحليلية الصافية =21111+1202,151+3641,3654 **–** 2111

النتيجة التحليلية الصافية =111141,2

**المحور الثاني :طريقة التكاليف المتغيرة**

إن العيوب التي وقعت فيها طريقة التكاليف الحقيقية جعلتها غير كافية لوحدها في التحليل والتقييم، مما استدعى البحث عن طرق أخرى تلبي احتياجات المؤسسة من المعلومات الضرورية.

-0 0**تعريف بأسلوب التكاليف المتغيرة**

لقد ظهرت هذه الطريقة بأمريكا سنة 1936 ،وأدت الترجمة الحرفية لها من مصدرها الأول الإنحليزي تحت مصطلح "Direct costing "، إلى انحراف في التسمية ، فهي لا تعني التكاليف المباشرة وإنما يقصد بما التكاليف المتغيرة<sup>16</sup>، وسبب هذا الانحراف يرجع إلى الشبه الموجود بين التكاليف المباشرة و التكاليف المتغيرة ،إذ أن معظم المصاريف المباشرة تعتبر مصاريف متغيرة .

ويمكن تعريفها على أنها الطريقة التي ترتكز أساسا على الفصل بين التكاليف الثابتة والمتغيرة، معتمدة على هذه الأخيرة في حساب مختلف التكاليف وسعر التكلفة ،وبعبارة أخرى هي مجموع التكاليف التي يتحملها منتج أو بضاعة،أو خدمة معينة، انطلاقا من بداية فترة الاستغلال إلى غاية الإتمام والبيع ولكن بالتكاليف المتغيرة فقط .

**2 -أساسيات أسلوب التكاليف المتغيرة :**

وترتكز ىذه الطريقة على ادلبادئ التالية :

-

- إحصاء وحصر سلتلف التكاليف.
- فصل التكاليف ادلتغَتة عن التكاليف الثابتة .
- توزيع الأعباء المتغيرة غير المباشرة على أقسام المؤسسة واستخراج تكلفة وحدة القياس لها. – إلحاق الأعباء المتغيرة المباشرة وتحميل الأعباء المتغيرة غير المباشرة على مختلف التكاليف . – إلحاق مصاريف التوزيع المتغيرة إلى التكلفة المتغيرة للمبيعات للحصول على سعر التكلفة. – تقيم المحزونات على أساس التكاليف المتغيرة فقط .

طوايبية أحمد،المحاسبة التحليلية كأداة لتخطيط ومراقبة الإنتاج،رسالة ماجستير ، غبر منشورة،كلية العلوم الاقتصادية وعلوم التسييير ،جامعة الجزائر، 5111 ،ص .005

**3 - حساب النتيجة التحليلية بأسلوب التكاليف المتغيرة وتقويمها :**

إن سعر التكلفة وفق هذه الطريفة محسوب على أساس التكاليف المتغيرة فقط، ولتحديد سعر التكلفة الحقيقي لابد أن نضيف التكاليف الثابتة ، ثم نطرح سعر التكلفة المتحصل عليه من رقم الأعمال المحقق لنتحصل على النتيجة الإجمالية ،ونتبع نفس المبدأ المستعمل في التكاليف الحقيقية لحساب النتيجة الصافية

مع الأخذ بعين الاعتبار الفرق في المخزون والذي يحسب وفق العلاقة التالية <sup>17</sup>:

فرق المخزون = المخزون بالتكاليف الحقيقية — المخزون بالتكاليف المتغيرة

وعليو تكون معادلة النتيجة التحليلية الصافية على النحو التايل:

|النتيجة التحليلية الصافية =+– النتيجة التحليلية الإجمالية +العناصر الإضافية —الأعباء غير معتبر – +فروق األقسام -+ فوارق اجلرد – فوارق ادلخزون

من مآخذ هذه الطريقة إهمالها لدور التكاليف الثابتة في نشاط المؤسسة ، فقد نجد أحيانا التكاليف الثابتة تشكل الحجم الأكبر في المؤسسة ذات الهيكل الكبير ،وبالتالي كيف نبرر اتخاذ القرار حسب طريقة التكاليف المتغيرة لوحدها ،فضلا عن وجود تداخل كبير بين التكاليف الثابتة والمتغيرة ، كما أن تقييم المخزون بهذه الطريقة يكون تقييما ناقصا كونه أهمل التكاليف الثابتة .

#### **مثال تطبيقي :**

تنتج مؤسسة صناعية " الفتح " انطلاقا من مادة أولية وحيدة"M " منتجين المنتج A في الورشة (1) ،و المنتج B في الورشة (2). خلصت ادلعلومات اخلاصة لشهر جانفي من سنة 5118 كما يلي:  $-1$ -المخزون في 2008/01/01  $-1$  $12$  DA/ Kg  $:$   $12$   $1000$  Kg  $:$   $"$  M $"$ المادة الأولية  $\bullet$ ادلنتج "A " : 0211 وحدة مببلغ إرتايل DA .41111 ادلنتج "B ": 0111 وحدة بـ: DA 11 للوحدة.

ناصري دادي عدون ، المحاسبة التحليلية ، مرجع سابق ،ص $151$ 

# -5مشًتيات الشهر من سنة 5118 :

- .  $10$  DA /Kg :: "M" بــ "M" من المادة الأولية "M"
	- اليد العاملة المباشرة: $3\,$
- 811 ساعة يد عمل بسعرDA 21 للساعة الواحدة منها 121 ساعة للمنتج B. 4-استهلاكات المواد الأولية:
	- •في الورشة (1): 9000 Bg ، و في الورشة (2):4000 . 4000 .
	- -2اإلنتاج الشهري لسنة 5118 :  $"$ A " وحدة من المنتج " A  $'$ 1111 وحدة من ادلنتج "B" -2مبيعات الشهر من سنة 5118 : ادلنتج "A " : 1111 وحدة بـ: DA 21 للوحدة . المنتج "B" : 3000 وحدة بـ: 58 DA للوحدة.
		- 7–الأعباء غير المباشرة:
- خلصت يف اجلدول التايل مع األخذ بعُت االعتبار مبلغ DA 01111 كأعباء غَت زلملة و مبلغ DA 30000 كعناصر (أعباء) إضافية.

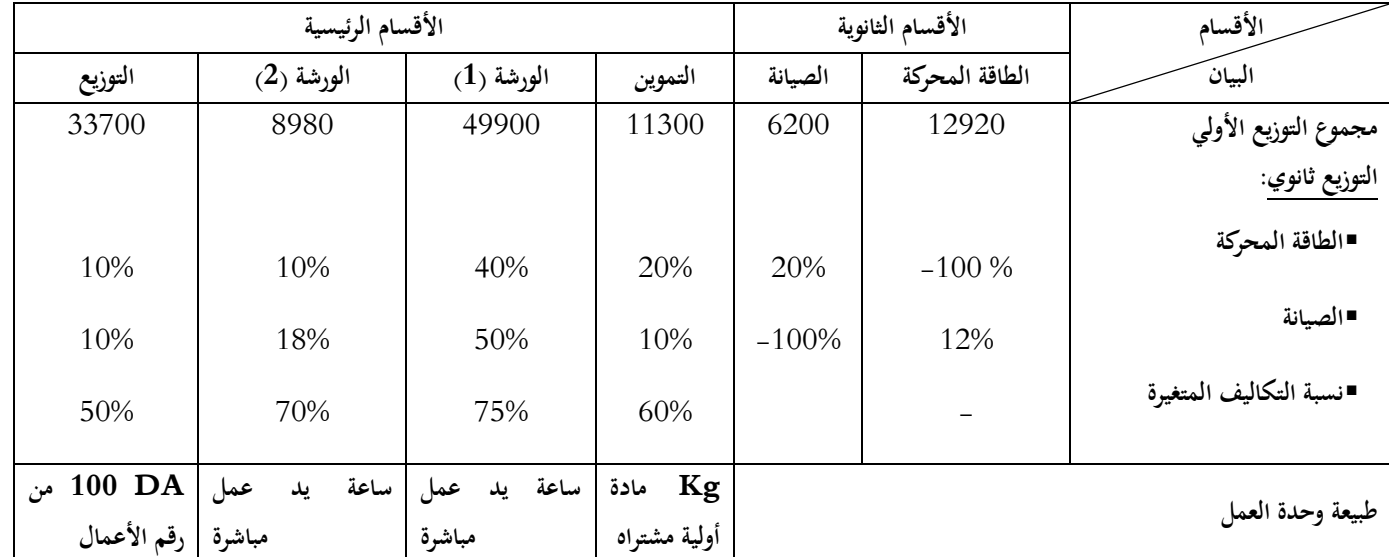

- العمل المطلوب:
- 1- إتمام جدول توزيع الأعباء غير المباشرة .
- -5 حساب تكلفة شراء ادلادة األولية "M " والتكلفة الوسطية ادلرجحة ذلا .
	- . حساب تكلفة إنتاج المنتجات المصنعة "A" و "B".
	- -4 حتديد سعر التكلفة و النتيجة التحليلية للمنتجُت "A " و"B" .
		- -2 حتديد النتيجة الصافية للمحاسبة التحليلية.

ملاحظة: تقيم الإخراجات بالتكلفة المتوسطة المرجحة للوحدة مع مخزون أول المدة **الحل :** اتمام جدول الاعباء غير المباشرة  $\rm Y$ اذا رمزنا للطاقة المحركة بـ  $\rm X$  ورمزنا للصيانة بـ فيكون X= 12920+0.12Y..........................1 Y=6200+ 0.2X ………………2

بتعويض ادلعادلة االوىل يف الثانية تصبح Y=6200+ 0.2(12920+0.12Y)

Y=6200+ 2584+ 0,024Y

1,112 Y= 8784 Y=8784/0.976 **Y= 9000**

# X=12920+0.12\*9000 **X=14000**

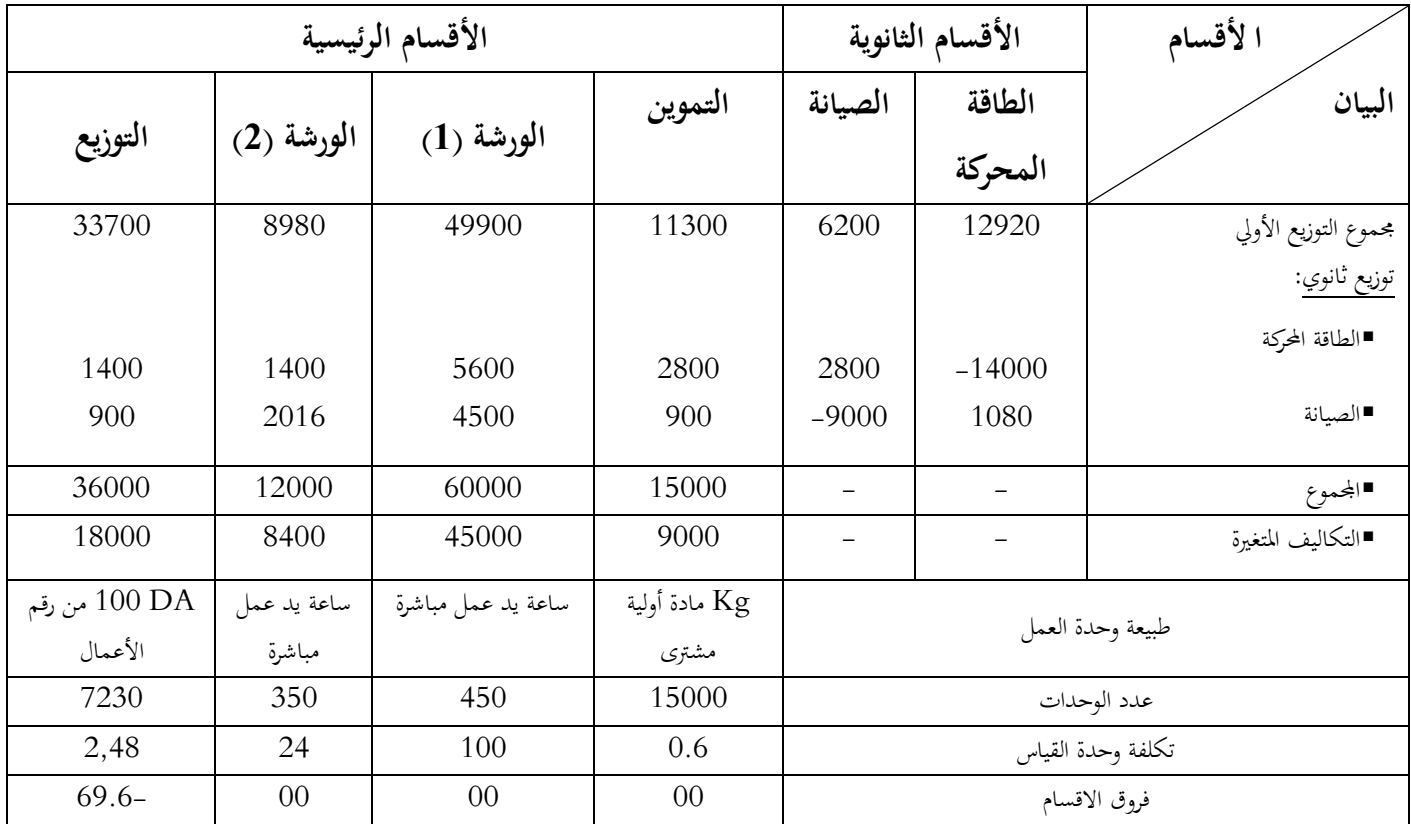

# **تكلفة الشراء**

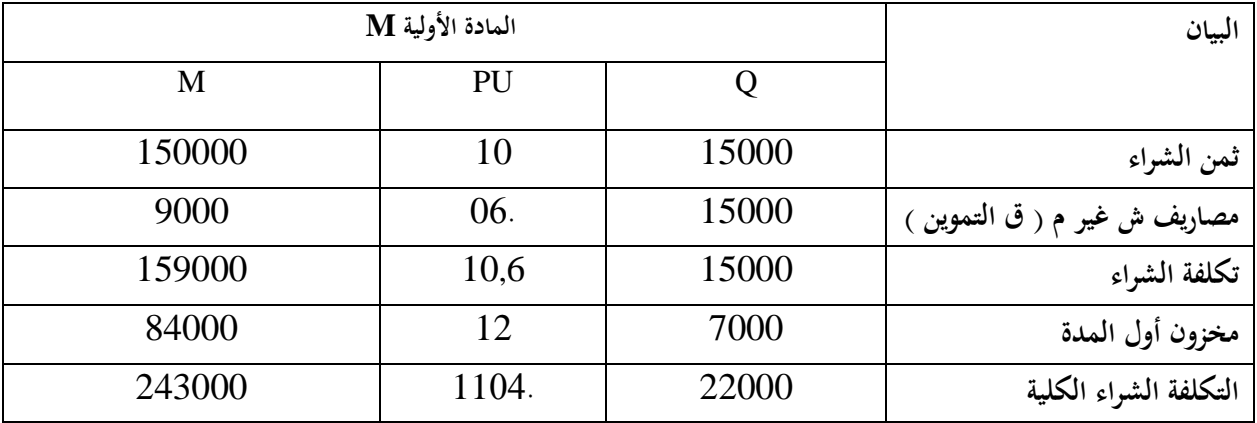

# **التكلفة الوسطية المرجحة للمادة االولية ىي 44.24**

**حساب تكلفة اإلنتاج**:

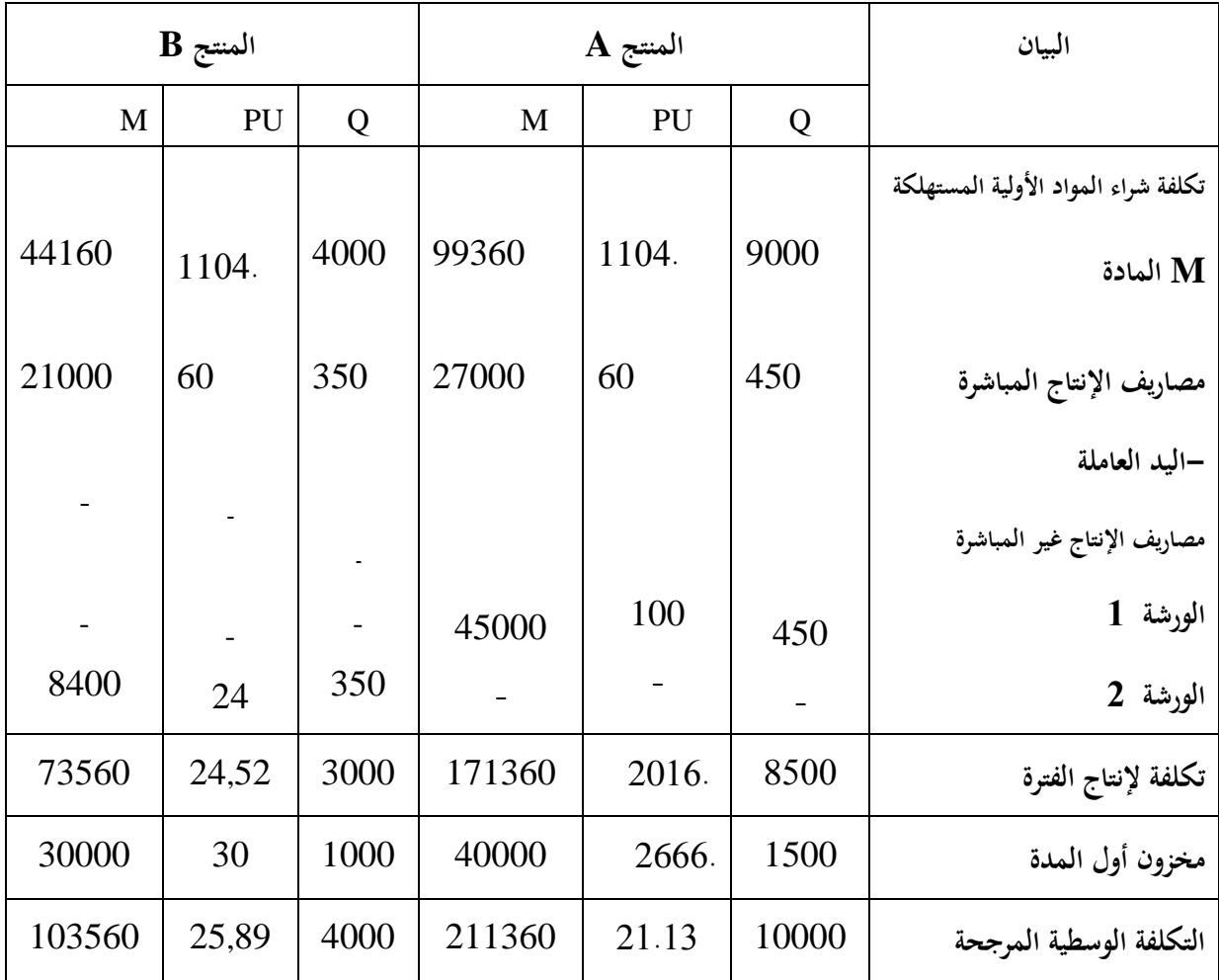

**حساب سعر التكلفة:**

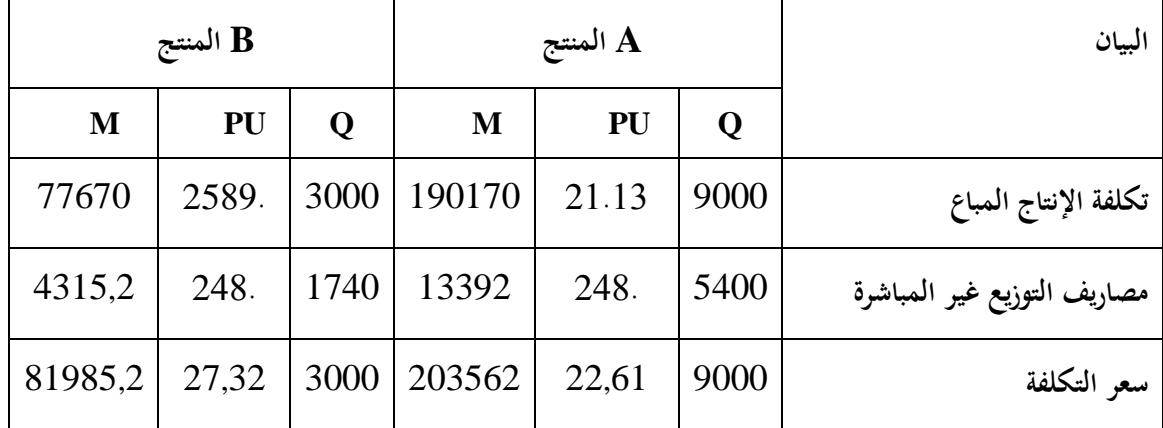

**حساب الهامش على التكلفة المتغير ة :**

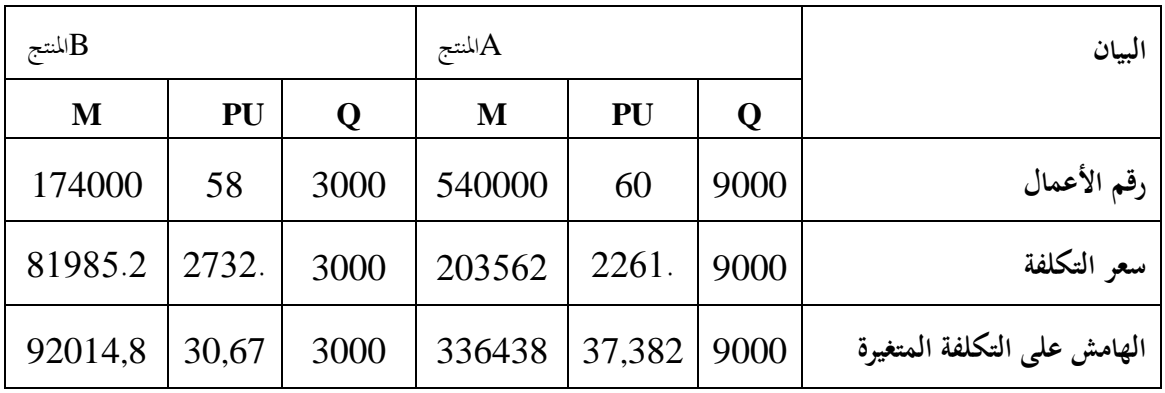

**النتيجة التحليلية الصافية** :

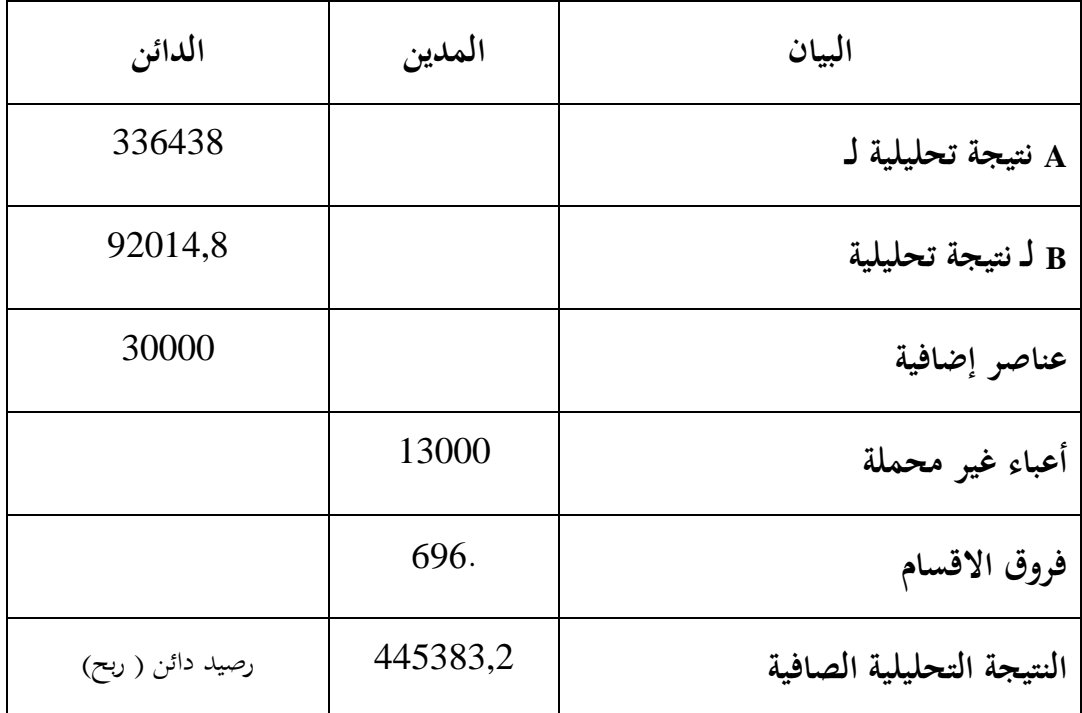

**المحور الثالث :طريقة التحميل العقالني للتكاليف الثابتة**

**-4 التعريف بالطريقة و مبادئها:**

يمكن تعريفها بأنها الطريقة التي تتعامل مع التكاليف الثابتة وكأنها متغيرة ،فهي تحمل البضاعة أو المنتج بالأعباء المتغيرة مضافا إليه الأعباء الثابتة التي ساهمت في تحقيقه ، وتسمى هذه الأخيرة بالأعباء الثابتة المحملة التي تدخل في حساب مختلف التكاليف وسعر التكلفة ،ويتم تحديدها باستعمال معامل يسمى معامل التحميل العقلاني لتكاليف الثابتة<sup>18</sup> .

وبناءا على ىذا التعريف ؽلكن استخالص ادلبادئ التالية:

- حصر وجمع مختلف التكاليف.
- فصل التكاليف الثابتة عن المتغيرة
- حساب معامل التحميل العقالين للتكاليف الثابتة باستخدام العالقة التالية:

 حجم النشـاط احلقيقي حجم النشـاط العـادي معامل التحميل العقالين=

حيث أن حجم النشاط الحقيقي هو المستوى الذي تبلغه المؤسسة فعلا و حجم النشاط العادي هو المستوى المرتبط بالطاقة العادية للمؤسسة من آلات، معدات، عمال...الخ.

حتديد التكاليف الثابتة احململة باستخدام العالقة التالية :

التكاليف الثابتة احململة=التكاليف الثابتة × معامل التحميل العقالين

 $65$ رحال علي، سعر التكلفة والمحاسبة التحليلية، مرجع سابق، ص $^{18}$ 

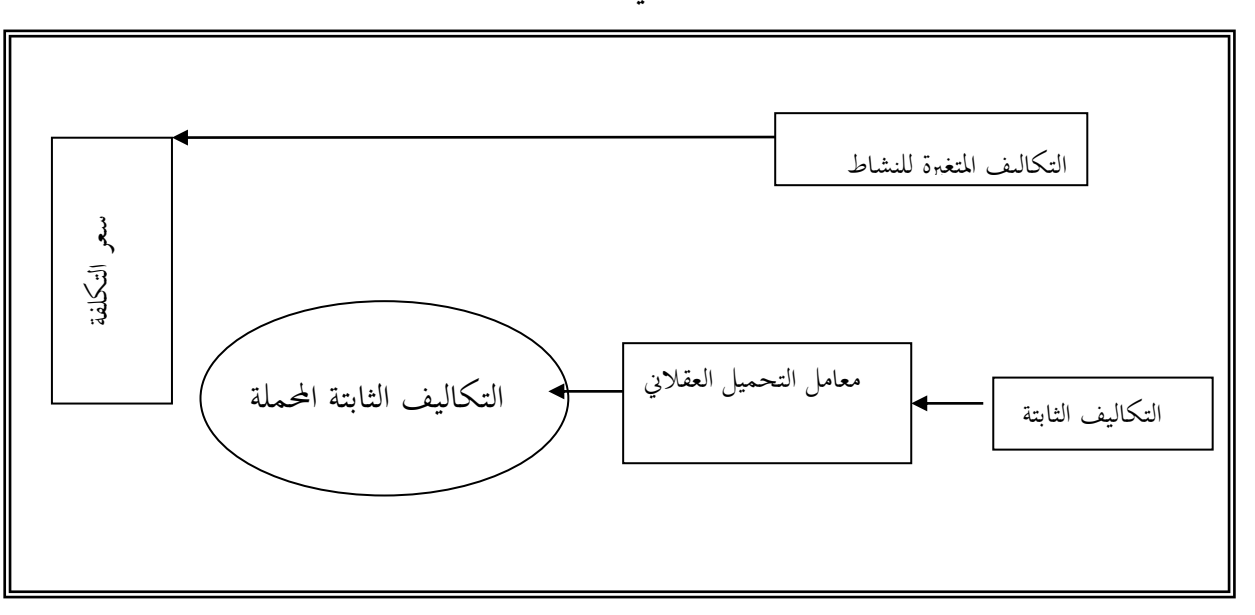

**حساب سعر التكلفة حسب طريقة التحميل العقالني للتكاليف الثابتة** 

**المصدر** :ناصري دادي عدون، زلاسبة حتليلية، مرجع سابق، ص 051

**-2حساب النتيجة التحليلية بطريقة التحميل العقالني وتقويمها** :

وفق هذه الطريقة نجد سعر التكلفة محمل بالتكاليف المتغيرة، بالإضافة إلى التكاليف الثابتة التي ساهمت فعلا في عملية الاستغلال وفق معامل التحميل الذي سبق وأن تعرضنا له ، وعليه نجد هناك اختلاف بين النتيجة المحسوبة وفق هذه الطريقة والنتيجة المحسوبة وفق طريقة التكاليف الحقيقية ،ولإعادة التوازن بين الطريقتين لابد من التعرض إلى تحميل التكاليف الثابتة وفق هذه الطريقة يمكن أن يكون أكبر أو أصغر أو مساوي للتكاليف الثابتة احلقيقية وؽلكن حتليل ىذه احلاالت كالتايل:

- حالة التكاليف الثابتة المحملة أكبر من التكاليف الثابتة الحقيقية،هذا يعني معامل التحميل العقلابي أكبر من الواحد، وبالتالي تفوق حجم النشاط الحقيقي على حجم العادي،والفرق في هذه الحالة يعتبر ربح (زيادة الفعالية ) لأننا حملنا سعر التكلفة بتكاليف أكبر من التكاليف الحقيقية الكلية ،الشيء الذي أثر سلبا على النتيجة ،ولإعادة التوافق بين النتيجتين ،لابد مص من إضافة هذا الفرق إلى النتيجة
- حالة التكاليف الثابتة المحملة أصغر من التكاليف الثابتة الحقيقية،هذا يعني معامل التحميل العقلاني أصغر من الواحد، وبالتالي انخفاض حجم النشاط الحقيقي عن الحجم العادي ،والفرق في هذه الحالة يعتبر خسارة(تكلفة البطالة ) لأننا حملنا سعر التكلفة بتكاليف أقل من التكاليف الحقيقية الكلية ،الشيء الذي أثر إيجابا على النتيجة ،ولإعادة التوافق بين النتيجتين ،لابد من طرح هذا الفرق من النتيجة.
- حالة التكاليف الثابتة المحملة مساوية لتكاليف الثابتة الحقيقية،هذا يعني معامل التحميل العقلاني مساوي للواحد، وبالتالي يحصل توافق بين النتيجتين.
- فرق ادلخزون:إن اختالف طريقة التكاليف احلقيقية عن طريقة التحميل العقالين يؤثر بالضرورة على تقييم المخزون ،وبالتالي ينتج فرق في المخزون ،فإذا كان الفرق موجبا يضاف إلى النتيجة ،أما إذا كان سالبا يطرح من النتيجة .

رغم أهمية هذه الطريقة إلا أنها تنطوي على عيوب منها صعوبة تحديد حجم النشاط العادي الذي يعتبر ذو أهمية بالغة في هذه الطريقة كونه يمثل إحدى العناصر المتعلقة بحساب معامل التحميل،كما أن تقييم المخزون يكون تقييما غير حقيقي ،فهو خاضع لمعامل التحميل .

### **مثال تطبيقي**

تنتج مؤسسة "الوداد " منتجين "P2 " ، " 2P " في ورشتين باستخدام المادتين الأوليتين "M1 "، ." M2 "

اذا اعطيت لك ادلعلومات التالية لشهر ماي 5101 كما يلي:

- **4 – مخزون أول الشهر :**
- 0M 02111kg مببلغ ارتايل مقداره**DA** 111111 .
- 2M 04111kg مببلغ ارتايل مقداره **DA** 451111 .

**-2 المشتريات** 

- 0M kg 51111 مببلغ ارتايل مقداره **DA** 211111 .
- 2M kg 55111 مببلغ ارتايل مقداره **DA** 221111 .

#### **-3 مصاريف االنتاج :**

يستغرق اناج الوحدة الواحدة من "1P " 02 دقيقة يف حُت تستغرق الوحدة الواحدة من "5P " 51 دقيقة تكلفة الساعة الواحدة**DA** 511 . .

**-4 االستعماالت :** - وحدة واحدة من "1P " تستعمل kg11 من 0M و kg 14 من 2M. - وحدة واحدة من "5 P " تستعمل kg12 من 0M و kg11 من 2M. **-5 االنتاج :** - مت انتاج 0211 وحدة من "1P " و0511 وحدة من "5 P " **-6 المبيعات :** مت بيع ثلث ادلنتج "1P" بـ 1111 دج/للوحدة ونصف ادلنتج تستعمل "5 P" ب 2111 دج/للوحدة **7 - األعباء غير المباشرة :** ، و العناصر اإلضافية DA خلصت يف اجلدول التايل أخذا بعُت االعتبار األعباء غَت احململة : 1 3056

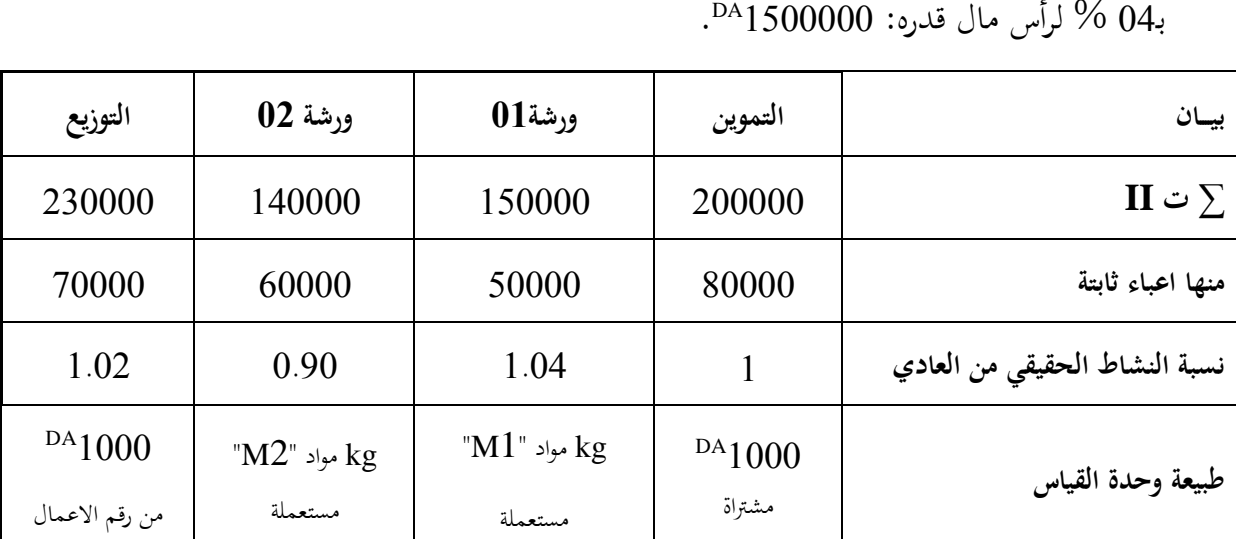

 **العمل المطلوب :** بطريقة التحميل العقالين قم مبا يلي : -0أكمل جدول توزيع األعباء غَت ادلباشرة -5أحسب تكلفة الشراء "1M" ، " 2M " و اللوازم ادلختلفة. -1أحسب تكلفة اإلنتاج للمنتجُت " 1P" ، " 2P" . -4أحسب سعر التكلفة لكل منتج.

**حل المثال التطبيقي : طريقة التحميل العقالني للتكاليف الثابتة** 

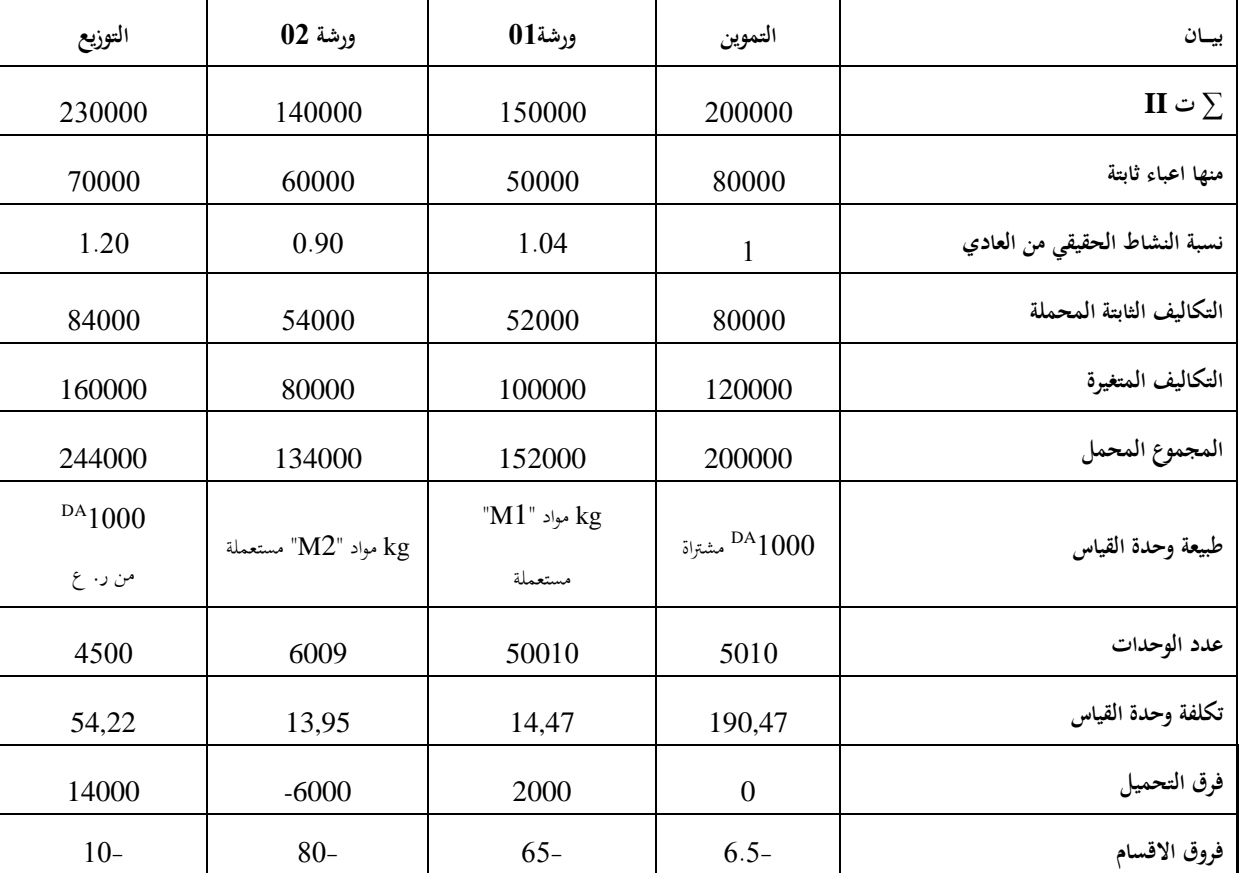

**- اتمام جدول االعباء غير المباشرة** 

# **تكلفة الشراء**

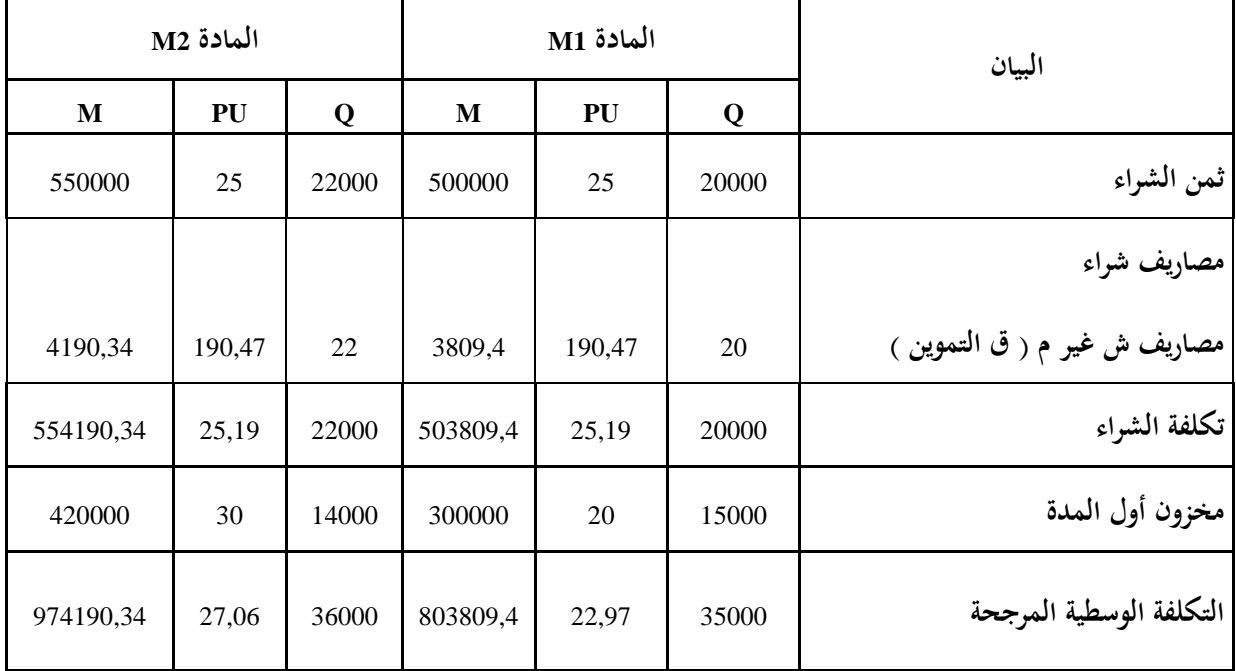

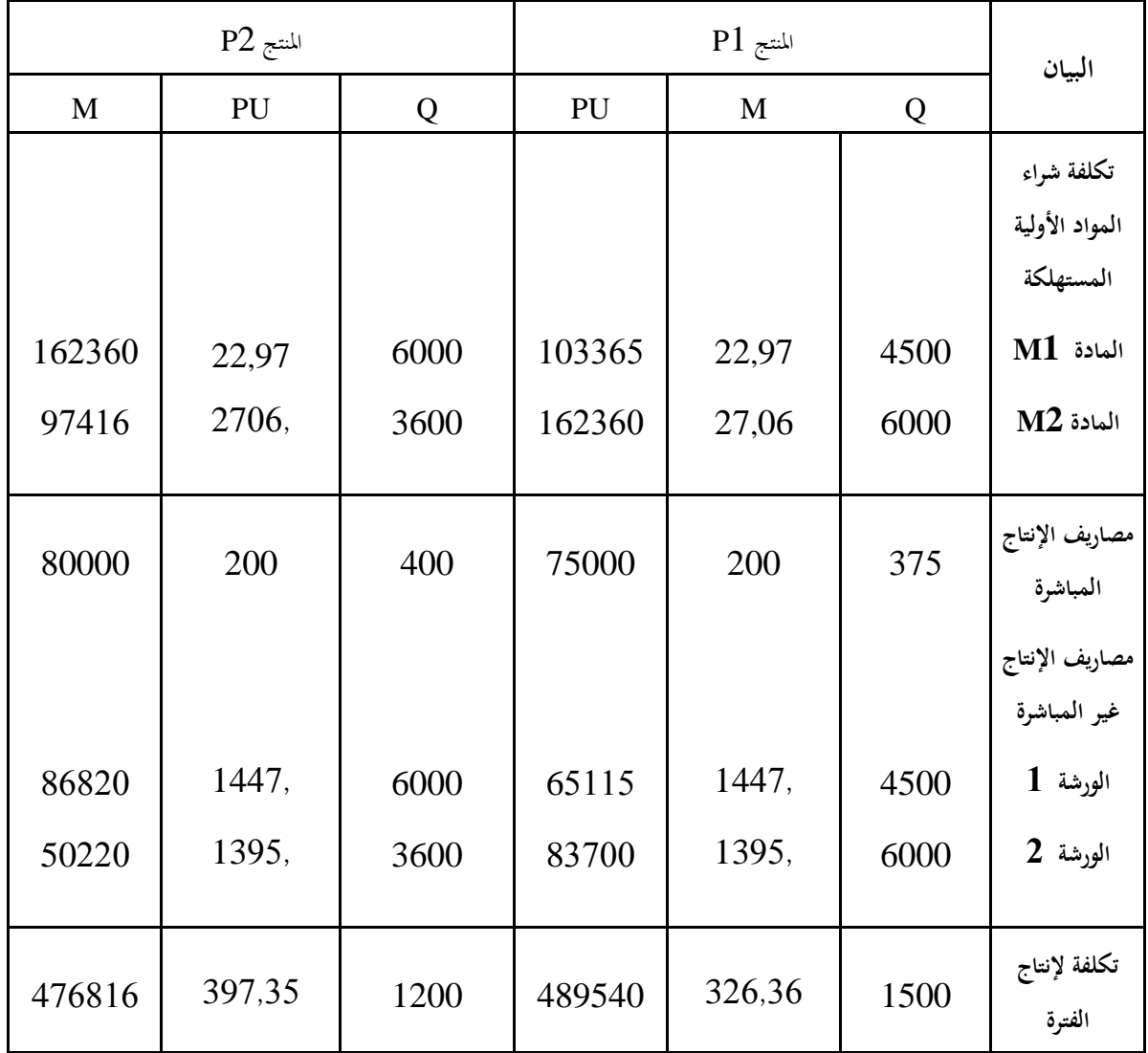

**حساب سعر التكلفة**:

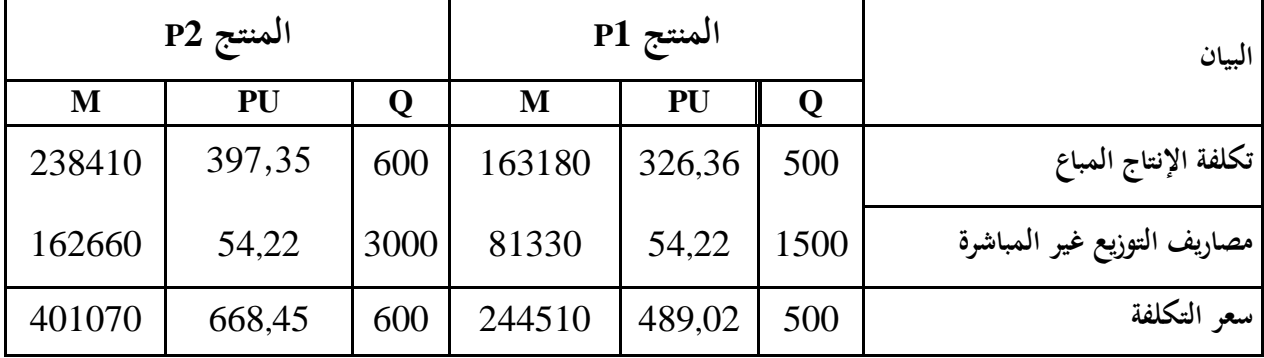

**النتيجة التحليلية** 

| المنتج P2 |         |     |         | المنتج P1 |     | البيان             |
|-----------|---------|-----|---------|-----------|-----|--------------------|
| M         | PU      | Q   | M       | PU        |     |                    |
| 3000000   | 5000    | 600 | 1500000 | 3000      | 500 | رقم الأعمال        |
| 401070    | 668,45  | 600 | 244510  | 489,02    | 500 | إسعر التكلفة       |
| 2598930   | 4331,55 | 600 | 1255490 | 2510,98   | 500 | االنتيجة التحليلية |

**المحور الرابع:طريقة التكاليف المعيارية )**standard coûts Les ) . **-4 تعريف طريقة التكاليف المعيارية وأنواعها:**

**- تعريف بالطريقة** 

 ىي الطريقة اليت تقوم بتحديد التكاليف من حيث الكمية والقيمة مسبقا ،مث القيام باستخراج الفرو قات الناجمة بينها وبين التكاليف الحقيقية من اجل دراستها وتحليلها والوقوف على مسبباتها ،لأجل تحديد المسؤوليات ورفع الأداء الاقتصادي للمؤسسة وتسمى هذه الطريقة كذلك بطريقة التكاليف النموذجية<sup>19</sup> .

**- أنواع التكاليف المعيارية :**

وتتنوع التكاليف المعيارية كالآتي :

- التكلفة النموذجية النظرية وهي التي تحدد على أساس أحسن مزج لعوامل الإنتاج في المؤسسة.
- التكلفة النموذجية احملددة انطالقا من تكلفة تنافسية:ىذا النوع يبٌت على أساس ظروف السوق التنافسية.
- التكلفة النموذجية التاريخية في هذا النوع تعتبر الفترة السابقة هي حجر الزاوية في تحديد تكاليف.
	- التكلفة النموذجية العادية حتدد وفقا للظروف العادية للنشاط يف ادلؤسسة.

**-2 تحليل الفرو قات :**

إن الهدف من تحديد التكاليف المعيارية هو استخراج الفرو قات، والعمل على معرفة الأسباب التي أدت إلى حدوثها ،وللوصول إلى هذا الهدف يجب تحليل ثلاثة عناصر أساسية في العملية الإنتاجية وهي :  $^{20}$  المواد الأولية ، اليد العاملة ، المصاريف غير المباشرة  $^{20}$  .

**-الفرو قات اإلجمالية** : الستخراج الفرو قات تستعمل إحدى الطريقتُت وعلا :

 $86$ د.رحال علي، سعر التكلفة والمحاسبة التحليلية، مرجع سابق، ص $^{19}$ ناصر دادي عدون ،محاسبة تحليلية ، مرجع سابق  $\sim 20$ 

الفرق = التكاليف الحقيقية — التكاليف المعيارية أو الفرق= التكاليف ادلعيارية– التكاليف احلقيقية فإذا كانت المعادلة الأولى موجبة فالثانية تكون سالبة ولهما نفس التفسير، ويعني أن التكاليف المقدرة أقل من احلقيقية، وبالتايل فادلؤسسة مل تصل إىل ما ترغب فيو. أما إذا كانت المعادلة الأولى سالبة فالثانية تكون موجبة ولهما نفس التفسير، ويعني أن التكاليف المقدرة أكرب من احلقيقية ،وبالتايل فادلؤسسة استطاعت تدنئو تكاليفها وىو ما ترغب فيو . ويمكن تفصيل الفرق باستخدام أحد المعادلتين على النحو التالي : الفرق = التكاليف ادلعيارية – التكاليف احلقيقية

الفرق=التكلفة المعيارية للوحدة×الكمية المعيارية بدلالة الإنتاج الحقيقي− التكلفة الحقيقية للوحدة×الكمية احلقيقية

- **الفرو قات التفصيلية** :

انطالقا من ادلعادلة السابقة،وإذا رمزنا للتكلفة ادلعيارية للوحدة بـ:ت ن،والتكلفة احلقيقية للوحدة بـ:ت ح و الكمية ادلعيارية بـ: ك ن ،الكمية احلقيقية بـ: ك ح ،والفرق بـ: ف فتصبح ادلعادلة :  $(1)$  ف= ت ن  $\times$ ك ن $-$  ت ح  $\times$  ك ح  $(1)$ ففرق الكمية = ك ن $\Delta$  ك ح =  $\Delta$  ك  $\Delta$  ك ح = ك ن  $\Delta$  ك وفرق التكلفة=ت ن— ت ح= $\Delta$  ت  $\Longrightarrow$ ت ح=ت ن- $\Delta$  ت وبتعويض كل من ك ح و ت ح في المعادلة(1) فتصبح ف= ت ن ×ك ن  $-$ [( ت ن –  $\Delta$  ت )× (ك ن – $\Delta$  ك)] ومنه : ف= ت ن ×ك ن– ت ن. ك ن+ت ن.∆ ك+ ∆ ت. ك ن-∆ ت.∆ ك إذن :  $(2)$  ف= ت ن.∆ ك+ ك ن. $\Delta$  ت  $\Delta$  ت  $\Delta$  ك من المعادلة نلاحظ أن الفرق الإجمالي قد وزع إلى :

ت ن. $\Delta$  ك ويسمى فرق الكمية لأن ت ن مثبتة ،و ك ن.  $\Delta$  ت يسمى فرق التكلفة لأن ك ن ثابت ،  $\Delta$  ت. $\Delta$  ك يسمى الفرق المشترك بين الكمية والتكلفة .

وؽلكن توضيح الفرق حسب الشكل التايل مع افًتاض أن: ك ن < ك ح ،ت ن <ت ح :

 **التمثيل البياني للفرو قات**

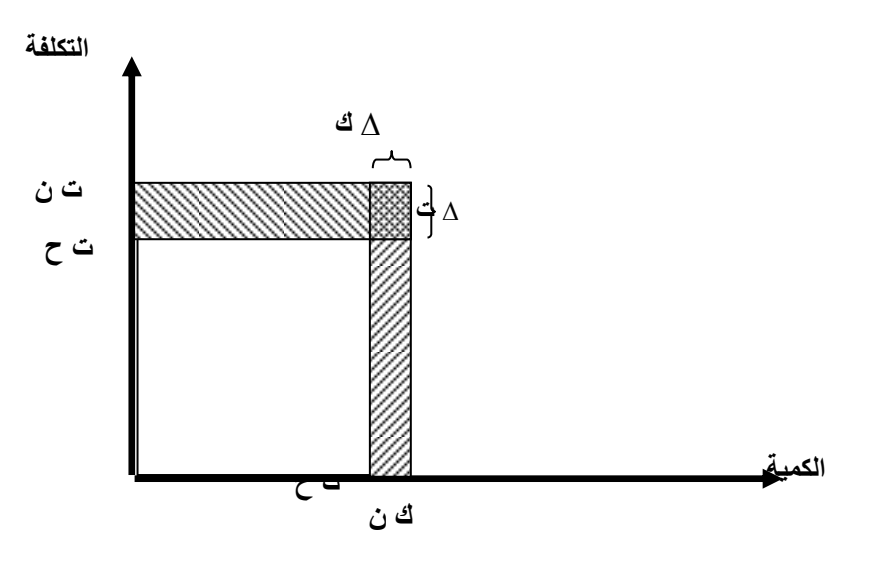

**المصدر :** ناصر دادي عدون ، زلاسبة حتليلية، مرجع سابق ، ص 021

حيث يتم فيها حساب الفرو قات لكل عنصر من العناصر التالية: فر وقات ادلواد األولية ،فر وقات اليد العاملة ،الفرو قات على المصاريف غير المباشرة، ويتم تحليل الفرو قات للعناصر الثلاثة بنفس الطريقة التي يتم بما حساب الفرو قات الإجمالية ،إلا أن المصاريف غير المباشرة يمكن تجزئة الفرق فيها إلى فرق الميزانية وفرق النشاط وفرق المر دودية وفرق مشترك

ف= لئ ن. 
$$
\Delta
$$
ت +ت ن. $\Delta$  لا  
ف=(ت ن – ت ر)ك ن+(ت ر-ت ح) ك ن+ت ن.(ك ن-ك ح) –  $\Delta$  ت. $\Delta$  ك  
حيت ت ر: تقل التكلفة المزنه والتي تعسب بالعلاقة التالية:  
التكلفة المزنه=التكلفة المعيارية التغيرة الوحدوية+(لتكاليف الناتية/وحدات القياس لحقيقية)

**3 -أساسيات طريقة التكاليف المعيارية وتقييمها :**

**-أساسيات طريقة التكاليف المعيارية :**

من التعريف السابق لطريقة التكاليف المعيارية نستطيع أن نستنتج المبادئ التي تقوم عليها في النقاط **21** التالية :

- تحدد التكاليف المستقبلية للنشاط حسب نوع التكاليف النموذجية المعتمدة من طرف المؤسسة كما سبق ذكرها سابقا، ويشترط أن يكون هذا التقدير مراعيا لهيكلة المؤسسة وطبيعة العمليات االستغاللية فيها والظروف احمليطة بادلؤسسة.
- حساب التكاليف المعيارية لكل العناصر المكونة لسعر التكلفة الموافقة للحجم الحقيقي لنشاط المؤسسة، وهذا لا يعني تساوي الكمية المعيارية للعناصر مع الكمية الحقيقية لها.
- إجراء عملية ادلقارنة بُت التكاليف احلقيقية و التكاليف ادلعيارية، ومن مث استخراج االضلرافات بصورة إرتالية أو تفصيلية.
	- حتليل الفرو قات ودراستها قصد معرفة مسبباهتا وحتديد األطراف ادلسؤولة عنها.

**- تقييم طريقة التكاليف المعيارية:**

لهذه الطريقة أهمية كبرى في تحسين شروط الاستغلال للمؤسسة ،بناءا على تقديرها للتكاليف ومقارنتها بالتكاليف الفعلية قصد إبراز االضلرافات من أجل دراستها وحتليلها ،و حتديد ادلسؤوليات لتتخذ القرارات المناسبة ،التي من شأنها تعديل ما يجب تعديله وتجنب الفرو قات غير المرغوب فيها ، ومن ثم بناء خطة متزنة . رغم مزايا هذه الطريقة إلا أن تطبيقها في المؤسسات يفرز عيوبا،نتيجة عدم الدقة في إيجاد معايير مناسبة في تقدير التكاليف ، مما ينجر عنها معلومات خاطئة التي تؤدي إلى انحرافات بعيدة عن الصحة ،وبالتالي اتخاذ غير صائبة<sup>1</sup> .

<sup>21</sup> سليمان قداح، محاسبة التكاليف المعيارية، مطبعة خالد بن الوليد، سوريا، 1978، ص 153.

**مثال تطبيقي :التكاليف المعيارية**  تقوم مؤسسة "ادلستقبل " بانتاج منتوج وحيد A يتطلب انتاج 5111 وحدة منو العناصر التالية: - 111 كلغ من ادلادة األولية M تكلفة الكلغ الواحد 42 دج - 2 دقائق للوحدة بتكلفة 21 دج للساعة الواحدة . و كانت العناصر ادلقدرة إلنتاج 0211 وحدة كالتايل : - 421 كلغ من ادلادة األولية M تكلفة الكلغ الواحد 21 دج - 1 دقائق للوحدة بتكلفة 21 دج للساعة الواحدة . - قدرت ادلصاريف غَت ادلباشرة بــ11111 دج . العمل ادلطلوب : - حساب تكلفة انتاج الوحدة الوحدة حسب التكاليف احلقيقية وادلقدرة ؟ - حساب الفروقات اإلرتالية بُت التكاليف احلقيقية والتقديرية ؟ - حتليل فرق ادلادة االولية واليد العاملة جربيا وبيانيا ؟

**الحل:** حساب الكميات ادلعيارية ادلقابلة لإلنتاج احلقيقي كمية المواد الاولية: ( 450×2000)/1500=600 كلغ الحجم الساعي :3 دقيقة ×5000 =6000 دقيقة التحويل الى الساعات 60/6000 =100 ساعة المصاريف غير المباشرة : ( 30000دج × 2000 وحدة)/ 1500وحدة =40000 دج حساب تكلفة انتاج الوحدة الو حدة و الفروقات الإجمالية بين التكاليف التقديرية و الحقيقية

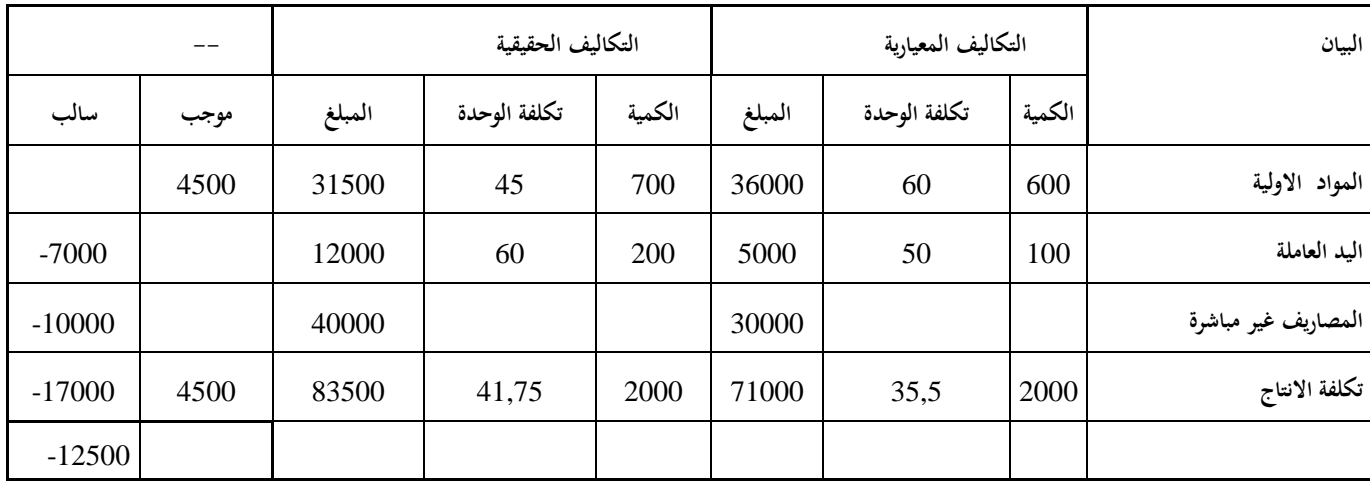

تحليل فرق المادة الاولية

انطالقا من ادلعادلة : ف= ت ن.∆ ك+ ك ن. ∆ ت -∆ ت.∆ ك

حيث :

 ت ن :ىي التكلفة ادلعيارية وىي حسب التمرين للمادة االولية 21 دج ت ح :ىي التكلفة احلقيقية وىي حسب التمرين للمادة االولية 42 دج ك ن :يقصد هبا الكمية ادلعيارية وىي يف التمرين للمادة االولية 211 كلغ ك ح : يقصد هبا الكمية احلقيقية وىي يف التمرين للمادة االولية 111 كلغ ∆ ك :دتثل الفرق بُت الكمية ادلعيارية والكمية احلقيقية وىي حسب ادلثال للمواد اآلولية 011 - = )111-211(

ت :تمثل الفرق بين التكلفة المعيارية والتكلفة الحقيقية وهي حسب المثال للمواد الآولية $\Delta$ 

الفرق التفصيلي للمواد الأولية
$$
15 = (45–60)
$$
الفرق التفصيلي للمواد الأولية
$$
6000 = (100-)×60 =
$$
فرق التكلفة =0000 = (15)×600 = 1500 − 1500 − 100−)×(15) = 1500 − 1500 − 100−)×(15) = 1500 − 1500 −

 $4500 + 1500 + 9000 + 6000 =$ فرق التكلفة =-000 $\bullet$ 

التمثيل البياين للمواد االولية :

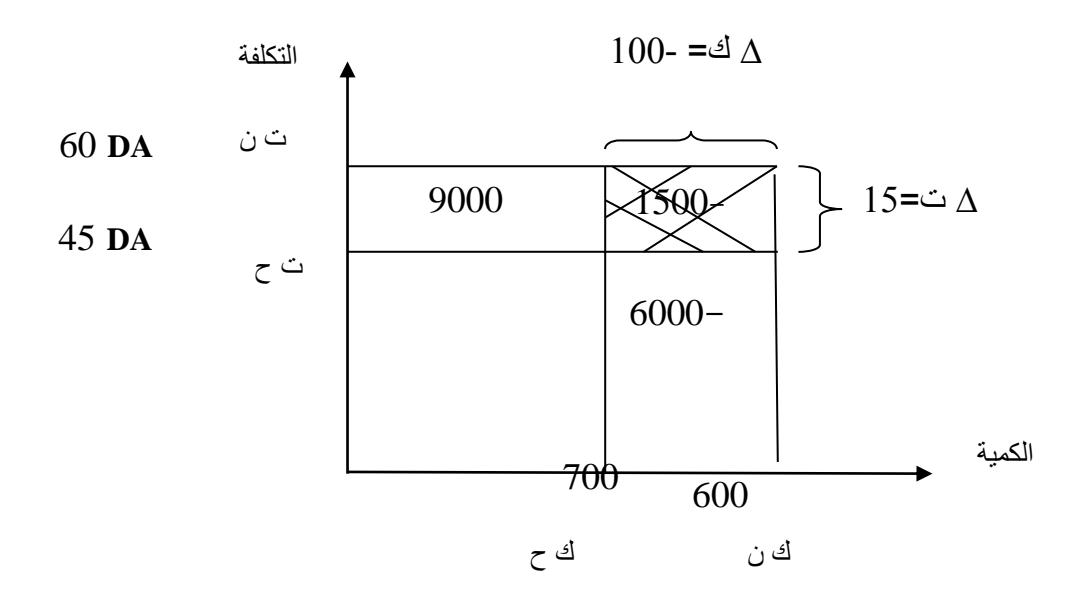

حتليل اليد العاملة

انطالقا من ادلعادلة : ف= ت ن.∆ ك+ ك ن. ∆ ت -∆ ت.∆ ك حيث :

 ت ن :ىي التكلفة ادلعيارية وىي حسب التمرين للمادة االولية 21 دج ت ح :ىي التكلفة احلقيقية وىي حسب التمرين للمادة االولية 21 دج ك ن :يقصد هبا الكمية ادلعيارية وىي يف التمرين للمادة االولية 011 كلغ ك ح : يقصد هبا الكمية احلقيقية وىي يف التمرين للمادة االولية 511 كلغ ∆ ك :دتثل الفرق بُت الكمية ادلعيارية والكمية احلقيقية وىي حسب ادلثال للمواد اآلولية 011 - = )511-011( ∆ت :دتثل الفرق بُت التكلفة ادلعيارية والتكلفة احلقيقية وىي حسب ادلثال للمواد اآلولية 01- = )21-21( الفرق التفصيلي لليد العاملة فرق الكمية )ت ن.∆ ك( =21×)011-( = 2111- فرق التكلفة )ك ن. ∆ ت( =01-×)011( = - 0111 الفرق ادلشًتك –)∆ ت.∆ ك ( = )01-(×)011-(= 0111 فرق اليد العاملة =21×)011-( 01-+×)011(+ )01-(×)011-( فرق التكلفة =0111-2111- - 0111 = 1111-

التمثيل البياين للمواد االولية :

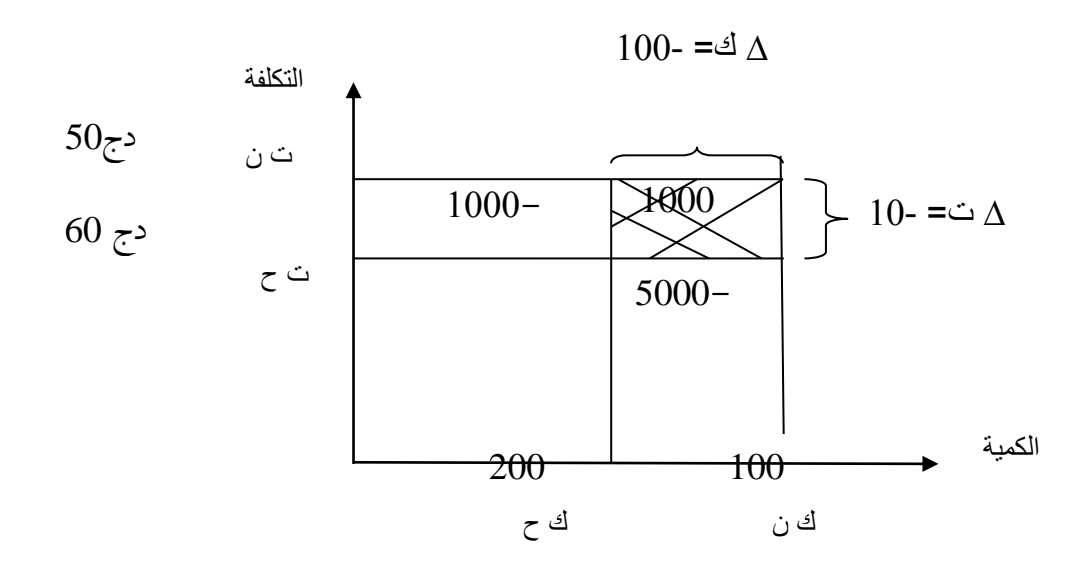

**المحور الرابع: طريقة التكلفة الهامشية " الحدية "** marginaux coûts Les ظهرت هذه الطريقة مع ظهور المدرسة الحدية، إذ نادي روادها باستعمال هذه الطريقة في تحليل تكاليف المؤسسة، حيث يعتبرونها مؤشر لزيادة الإنتاج أو التوقف عنه ،فهم يوصون المنتجين برفع كمية الإنتاج إلى الحد الذي تتساوى فيه تكلفة الوحدة الأخيرة مع سعر بيعها ،حيث تكون فيها النتيجة معدومة ، وبالتايل البد من التوقف عن زيادة اإلنتاج لتجنب وقوع ادلؤسسة يف اخلسارة .

**4 - طريقة التكلفة الهامشية وأنواعها:**

**- التعريف بالطريقة:**ؽلكن تعريف التكلفة اذلامشية على أهنا التكلفة اإلضافية الناجتة عن زيادة اإلنتاج بوحدة واحدة. ويعرفها باتريك بوازولي بقوله: تمثل التكلفة الحدية تكلفة وحدة إضافية منتجة22.

وؽلكن تعريفها كذلك بـ**:** النفقات الزائدة، بسبب إنتاج وحدة إضافية، وىي ال تشتمل إال على التكاليف المتغيرة، لأنما هي التي تتزايد عند ارتفاع الإنتاج <sup>23</sup>.

إن طريقة التكاليف الهامشية تهتم بحساب سعر التكلفة لكل وحدة إضافية، ثم تقارها بسعر بيعها،فعندما تتساوى تكلفة الهامشية للوحدة المنتجة الإضافية مع سعر بيعها نتوقف عن العملية الإنتاجية ،و تعتبر في هذه الحالة تكلفة الوحدة المنتجة الإضافية هي تكلفة الهامشية للوحدة الأخيرة.

> و لا يشترط التغير الحاصل في عدد الوحدات بالزيادة فقط، فقد يكون كذلك التغير بالانخفاض. **-أنواع التكاليف الهامشية:**

> > نستطيع أن نميز بين ثلاثة أنواع من التكاليف الهامشية وهي:

- التكلفة الهامشية الإجمالية: وهي تعبر عن التكاليف الناجمة عن الفرق الحاصل في انتقال حجم الإنتاج من وضعية إلى وضعية أخرى، والتي غالبا ما توزع إلى تكاليف ثابتة و متغيرة.
	- تكلفة الإنتاج الهامشية:وهي عبارة عن التكاليف الإضافية الناتجة عن إنتاج وحدة إضافية.
		- تكلفة التوزيع الهامشية:ونقصد بها التكاليف الناجمة عن بيع وحدة إضافية.

<sup>&</sup>lt;sup>22</sup> Patrick Boisselier, Contrôle de gestion, Paris, Librairie Vuibert,  $1999$ , p: 240

<sup>۔&</sup>lt;br><sup>2</sup> فتح الله ولعلو ، الإقتصاد السياسي، الطبعة الأولى ، دار الحداثة، لبنان ،1971 ص 539.

# **-2مكونات طريقة التكلفة الهامشية والدراسة الرياضية لها.**

**-مكونات الطريقة :**

إن مكونات التكلفة الهامشية تختلف باختلاف العلاقة التي تربطها بالحجم الإنتاج،وعموما تتكون التكلفة الهامشية للوحدة الأخيرة وفق الحالات التالية :

- عند ثبات التكاليف الثابتة، وتغير التكاليف المتغيرة بشكل تناسبي مع حجم الإنتاج، فان التكلفة الهامشية للوحدة الأخيرة تضم التكاليف المتغيرة فقط، وتساوي تكلفة الوحدة المتغيرة.
- في حالة تغير التكاليف المتغيرة بنسبة اكبر أو اقل من النسبية ،وبقاء التكاليف الثابتة علي حالها،فان التكلفة الهامشية تتكون من التكاليف المتغيرة فقط ولكن لا تتساوى مع التكلفة المتغيرة الوحدوية.
- في حالة تغير التكاليف المتغيرة بشكل تناسبي مع حجم الإنتاج، وانتقال التكاليف الثابتة إلي مستوي معين نتيجة إعادة الهيكلة فان التكلفة الهامشية للوحدة في هذه الحالة تتكون من التكاليف المتغيرة(والمساوية لتكاليف المتغيرة الوحدوية) بالإضافة إلى التكاليف الثابتة.
- في حالة تغير التكاليف المتغيرة بمعدل اكبر أو اقل من معدل تناسبها ً مع حجم الإنتاج،وتحول التكاليف الثابتة إلى مستوي معين، ،فان التكلفة الهامشية للوحدة في هذه الحالة تتكون من التكاليف المتغيرة( والتي لا تتساوى مع التكلفة المتغيرة الوحدوية) بإضافة إلي التكاليف الثابتة.

**-الدراسة الرياضية للتكلفة الهامشية**:

-

بعدما تعرفنا على التكلفة الهامشية ومكوناتها، نحاول استغلال المبادئ الرياضية في تحليل هذا النوع من التكاليف .ويمكن أن نلخص هذه الدراسة فيما يلي $^{24}$ :

نلاحظ أن التكاليف الكلية ه<sub>ي</sub> دالة تابعة للمتغير "**س** " الذي يمثل حجم النشاط ويمكن أن نرمز لهذه الدالية بالصيغة الرياضية التالية:

د.ناصر دادي عدون ، محاسب تحليلية ، مرجع سابق ،ص $3\text{3}$ 

ت ك =تا (س) وإذا أخذنا تفاضل هذه الدالة تصبح كالتالي : تفا ضل ت ك=تا ّ(س) تفا س ومنه تا ّ(س)=تفا ضل ت ك/ تفا س ،إذن تا ّ(س)=∆ ت ك/ ∆س وبما أن التغير في حجم النشاط يتم بوحدة واحدة أي ∆ س=1 فتصبح :

إذن تا<sup>−</sup>(س)=∆ ت **ك** وهذه العلاقة تمثل التكلفة الهامشية ، ومن هنا فإن التكلفة الهامشية هي المشتقة األوىل لدالة التكلفة الكلية بالنسبة حلجم النشاط .ونستطيع احلصول على نفس النتيجة باالستنتاج الهندسي على النحو التالي:

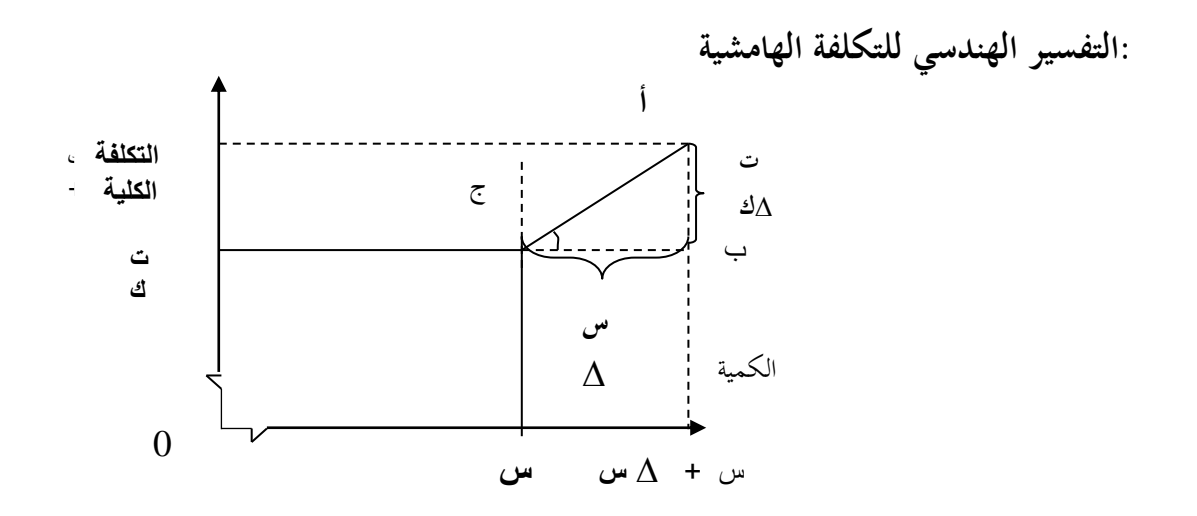

**المصدر**: ناصر دادي عدون ، المحاسبة التحليلية ، مرجع سابق ، ص184 من الشكل أعاله :نستطيع استنتاج التكلفة اذلامشية عن طريق حساب ميل الزاوية ج ^ وهو ما يمثل ظلها ، الذي نعبر عنه بالعلاقة التالية:ج^=أ ب/ ب ج، ومنه: ج^ =∆ ت ك/ ∆س وبما أن:∆ س=1 فان: ج^ =∆ ت ك إذن: تا<sup>−</sup>(س)=∆ ت ك وهذه العلاقة الأخيرة تمثل التكلفة الهامشية. إن الشغل الشاغل لمسيري المؤسسات هو البحث عن الاستغلال الأمثل للموارد وإيجاد تنسيق محكم بينها

للحصول على الححم الأمثل اقتصاديا الذي يعطي أكبر ربح للمؤسسة و بأقل تكلفة تعتبر طريقة التكلفة الهامشية من أفضل الطرق التي تلبي هذه الغاية .حيث تصل المؤسسة إلى الحجم الأمثل عندما تساوى بين التكلفة الهامشية و سعر بيعها .

ليست محاسبة التكاليف من مجالات الدراسة الحديثة، التي نتجت عن التطورات الهائلة في مختلف نواحي الحياة الاقتصادية التي تماشت مع العصر الحديث، و لكن تمتد جذورها إلى الممارسة القديمة و رغم هذا العمق في التاريخ لمحاسبة التكاليف إلا أن الكثير من الباحثين يربطون بينها وبين المحاسبة العامة، حيث أن هذه الأخيرة تمدها بالمعلومات الأساسية.

إلا أن محاسبة التكاليف تقوم على أساس إرساء مجموعة من المعايير الخاصة بها، تستند عليها في تقسيم التكاليف حسب حجم اإلنتاج ،وحسب الوظيفة ،وحسب إمكانية تتبعها و زمن حساهبا.

تأخذ التكاليف الغير مباشرة حيزا كبيرا من تكاليف المؤسسة، وتتصف بصعوبة ضبطها وتوزيعها من الناحية العملية على مختلف الأقسام سواء كانت ثانوية أو أساسية، وحتى يتم تحديد تكلفة المنتوج بصورة أكثر دقة توجد عدة أساليب لحساها منها طريقة الأقسام المتجانسة، كما يستدعي حساها الاعتماد على تقنيات رياضية محضة.

كما تقوم محاسبة التكاليف على مجموعة من الأنظمة تعتمد عليها في حساب سعر التكلفة و هي نظام التكاليف المراحل المتتابعة، نظام المراحل المتوازية نظام التكاليف الأوامر، يطرح المخزون إشكالية تقييمه و صرفه مما استوجب وجود عدة طرق تقوم بهذا الغرض منها التكلفة الوسطية المرجحة و طريقة الوارد أولا الصادر أوال، وطريقة الوارد أخَتا الصادر أوال.

وتواجو ادلؤسسة يف تقييم مراحل حساب التكاليف عدة حاالت منها اإلنتاج اجلاري، الفضالت والمهملات، الإنتاج المترافق، الإنتاج الثانوي مع مراعاة التباين الحاصل في نوعية نشاط المؤسسة، وأمامها عدة طرق تستعملها لتصل إلى غرضها في مجال تحديد التكاليف.

**مثال تطبيقي :** معادلة تكلفة الانتاج الوحدوية لمؤسسة "التقدم " كانت على الشكل التالي : CT  $_U = 6x^2 + 10 + (200/x)$ حيث "x "يعرب عن عدد الوحدات ادلنتجة وادلباعة بلغ سعر البيع الوحدوي 421 دج **العمل المطلوب :** حدد العالقة اليت دتثل التكاليف الكلية ؟

- حدد العالقة اليت دتثل التكاليف اذلامشية ؟
- حساب حجم االنتاج الذي يبلغ فيو ربح الوحدة اكرب قدر شلكن ؟
	- حساب حجم االنتاج االمثل ذلذه ادلؤسسة ؟
	- احسب النتيجة عند ىذا احلجم من االنتاج ؟

**الحل :**

- معادلة التكاليف الكلية  $3+10x+200$ 
	- التكلفة اذلامشية ىي ادلشتقة االوىل للتكاليف

 $\left(\rm{CT}\right)^{\backsim}$   $=\,6x^3\!+\!10x+200)^{\backsim}$  معادلة التكلفة الهامشية  $(CT)^{1} = 18x^2 + 10$ 

**حساب حجم االنتاج الذي يبلغ فيو ربح الوحدة اكبر قيمة** 

يتحقق جربيا عند نقطة انعدام مشتقة تكلفة الوحدة وبيانيا عند نقطة التقاء منحني تكلفة الوحدة بالتكلفة الهامشية  $(\text{CT}_{\text{U}})^{\left(1\right)} = (6x^2 + 10 + (200/x))^2$  $(\text{CT}_{\text{U}})^{-1}$  = 12x-(200/ x<sup>2</sup>)  $(\text{CT}_{\text{U}})$  =  $(12x^3 - 200) / x^2$ 

نغلام مشتقة التكلفة الويانة عنلما ينغلام البسط (12x³-200) =0  
\n
$$
x^312 = 200
$$
\n
$$
x^3 = 200/12
$$
\n
$$
x = \sqrt[3]{200/12}
$$

$$
X = 2.55
$$

 **حساب حجم االنتاج االمثل لهذه المؤسسة** يتحقق حجم الانتاج الامثل لهذه المؤسسة جبريا عند تساوي التكلفة الهامشية بسعر البيع أي  $18x^2+10=460$  $x^2 = (460-10)/18$  $x^2 = 25$  $X = \sqrt[2]{25}$  $x=+5$  $X = -5$  $x=+5$  القيمة (-5)مرفوضة وبالتالي x=+5 **حساب النتيجة عند ىذا الحجم من االنتاج** النتيجة = )سعر البيع الوحدوي –التكلفة الوحدوية (× عدد الوحدات  $R = (pv<sub>u</sub>-ct<sub>u</sub>)*x$  $R=(460-(6x^2+10+(200/x))^*x$  $R=(460x - (6x^3 + 10x + (200)))$  $R = (460*5 - (6*(5)^3 + 10*5 + (200))$  $R=(460*5- (6*(5)^3+10*5+(200))$ R=1300 DA

# –علي عبد العليم عبد الحميد، الأسس النظرية لمحاسبة التكاليف ، مصر ،مكتبة ومطبعةالإشعاع الفنية ، 1998. <sup>-</sup> عبد العزيز محمد حجازي، محاسبة التكاليف الفعلية، مصر، دار النهضة العربية القاهرة، 1965. - حسُت عامر شرف، دراسات يف التكاليف، مصر، دار النهضة العربية القاىرة، .1970 <sup>-</sup> عباس شافعي، محاسبة التكاليف قياس وتحليل ورقابة، مصر، مكتبة التحارة والتعاون القاهرة، 1975. <sup>-</sup> محمد الجزار، محاسبة التكاليف أداة تحليلية تساند الإدارة في تحقيق الأهداف،بدون سنة نشر . <sup>-</sup> د.شبايكي سعدان ،تقنيات المحاسبة حسب المخطط المحاسبي الوطني ، الجزائر ،ديوان المطبوعات الجامعية ، 2002. <sup>-</sup> عبد المقصود محمد دبيان وناصر نور الدين عبد اللطيف،في مبادئ محاسبة التكاليف ،الدار الجامعية الإسكندرية ،2003. - أزتد زلمد نور،يف مبادئ زلاسبة التكاليف ،الدار اجلامعية اإلسكندرية .1997، <sup>-</sup> ناصر دادي عدون ، المحاسب التحليلية ، دار المحمدية الجزائر ،1994 . - ا.ر و سنيول-ابروست ج ابروي ،تررتة لـ مسَت ة حازوريل ،التكاليف وأسعار التكلفة ، ادلؤسسة الوطنية للكتاب اجلزائر. ًرحال علي، سعر التكلفة والمحاسبة التحليلية، الجزائر،ديوان المطبوعات الجامعية، 1992. - كمال الدين الدىراوي،عبداهلل عبد العظيم ىالل ،احملاسبة ادلتوسطة بُت النظرية والتطبيق ،مصر،الدار اجلامعية .1999، - عبد الفتاح الصحن ، ادلبادئ احملاسبية بُت النظرية و التطبيق ،مؤسسة شباب اجلامعة ،بدون سنة النشر. أحمد صلاح عطية، محاسبة تكاليف النشاط ABCللاستخدامات الإدارية، الطبعة الأولى، الدار الجامعية، "

اإلسكندرية.2006،

**المراجع**

Pierre lasseque, Gestion de L'Entreprise et comptabilité, 9eme -ed,Dalloz,1983,p591

-Laurent Ravignon et d'autres, Gestion par activités, la méthode ABC/ ABM, 5 éd, Organisation, Paris, 2001, p 236.